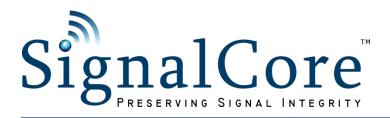

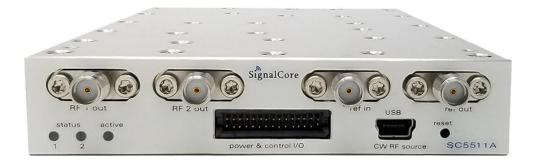

# SC5511A

100 MHz to 20 GHz RF Signal Source USB, SPI and RS-232 Interfaces

**Operating & Programming Manual** 

© 2013-2024 SignalCore, Inc. support@signalcore.com

# CONTENTS

| Important Information                                 | 1  |
|-------------------------------------------------------|----|
| Warranty                                              | 1  |
| Copyright & Trademarks                                | 2  |
| International Materials Declarations                  | 2  |
| CE European Union EMC & Safety Compliance Declaration | 2  |
| Recycling Information                                 | 3  |
| Warnings Regarding Use of SignalCore Products         | 3  |
| Getting Started                                       | 4  |
| Unpacking                                             | 4  |
| Verifying the Contents of your Shipment               | 4  |
| Setting Up and Configuring the SC5511A                | 5  |
| Indicator LEDs                                        | 5  |
| Power and Digital IO Connector                        | 5  |
| USB Connector                                         | 6  |
| Signal Connections                                    | 7  |
| Theory and Operation                                  | 8  |
| RF Generation                                         | 8  |
| Amplitude Control                                     | 9  |
| Computational Time                                    | 9  |
| Internal EEPROM                                       | 9  |
| Modes of RF Generation                                | 9  |
| Sweep Function                                        | 10 |
| List Function                                         | 10 |
| Sweep Direction                                       | 10 |
| Sweep Waveform                                        | 10 |
| Dwell Time                                            | 10 |
| List Cycles                                           | 11 |
| Trigger Sources                                       | 11 |
| Hardware Trigger Modes                                | 11 |

| Trigger Out Modes                                     | 11 |
|-------------------------------------------------------|----|
| Communication Interfaces                              |    |
| SPI Interface                                         | 12 |
| USB Interface                                         | 12 |
| Default Startup Mode                                  |    |
|                                                       |    |
| Setting the SC5511A: Configuration Registers          | 13 |
| Table 5. Configuration registers.                     |    |
| Table 6. Register 0x01 INTIALIZE (1 Byte)             | 15 |
| Table 7. Register 0x02 SET_SYS_ACTIVE (1 Byte)        | 15 |
| Table 8. Register 0x03 SYNTH_MODE (1 Byte)            | 15 |
| Table 9. Register 0x04 RF_MODE (1 Byte)               | 15 |
| Table 10. Register 0x05 LIST_MODE_CONFIG (1 Byte)     | 16 |
| Table 11. Register 0x06 LIST_START_FREQ (5 Byte)      | 17 |
| Table 12. Register 0x07 LIST_STOP_FREQ (5 Bytes)      | 17 |
| Table 13. Register 0x08 LIST_STEP_FREQ (5 Bytes)      | 17 |
| Table 14. Register 0x09 LIST_DWELL_TIME (4 Bytes)     | 17 |
| Table 15. Register 0x0A LIST_CYCLE_COUNT (4 Bytes)    |    |
| Table 16. Register 0x0B Reserved                      |    |
| Table 17. Register 0x0C LIST_BUFFER_POINTS (4 Bytes)  |    |
| Table 18. Register 0x0D LIST_BUFFER_WRITE (5 Bytes)   |    |
| Table 19. Register 0x0E LIST_BUF_MEM_TRNSFER (1 Byte) |    |
| Table 20. Register 0x0F LIST_SOFT_TRIGGER (1 Byte)    |    |
| Table 21 Register 0x10 RF_FREQUENCY(5 Bytes)          | 19 |
| Table 22 Register 0x11 RF_LEVEL (2 Bytes)             | 19 |
| Table 23 Register 0x12 RF_ENABLE (1 Byte)             |    |
| Table 24. Register 0x013 RF_PHASE (2 Byte)            |    |
| Table 25 Register 0x14 AUTO_LEVEL_DISABLE (1 Byte)    | 19 |
| Table 26 Register 0x15 RF_ALC_MODE (1 Byte)           | 20 |
| Table 27 Register 0x16 RF_STANDBY (1 Byte)            | 20 |
| Table 28. Register 0x17 REFERENCE_MODE (1 Byte)       | 20 |
| Table 29 Register 0x18 REFRENCE_DAC_VALUE (2 Bytes)   | 20 |
| Table 30 Register 0x18 ALC_DAC_VALUE (2 Bytes)        | 20 |
| Table 31. Register 0x01A Reserved (1 Byte)            | 20 |
| Table 32 Register 0x1B STORE_DEFAULT_STATE (1 Byte)   | 21 |
| Table 33. Register 0x01C Reserved (1 Byte)            | 21 |
| Table 34. Register 0x01D Reserved (1 Byte)            | 21 |

| Table 35. Register 0x01E RF2_STANDBY(1 Byte)21               |
|--------------------------------------------------------------|
| Table 36. Register 0x01F RF2_FREQUENCY (2 Bytes)       21    |
| Table 377. Register 0x47 SYNTH_SELF_CAL (1 Byte)21           |
| Querying the SC5511A: Query Registers22                      |
| Table 38. Query registers.   22                              |
| Table 39. Register 0x20 GET_RF_PARAMETERS (1 Byte, 5 Bytes)  |
| Table 40. Register 0x21 GET_TEMPERATURE (1 byte, 5 Bytes)    |
| Table 41. Register 0x22 DEVICE_STATUS (0) (1 Byte, 5 Bytes)  |
| Table 42. Register 0x22 DEVICE_STATUS (1) (1 Byte, 5 Bytes)  |
| Table 43. Register 0x23 GET_DEVICE_INFO (1 Byte, 5 Bytes)    |
| Table 44. Register 0x24 GET_LIST_BUFFER (2 bytes, 5 bytes)25 |
| Table 45. Register 0x25 GET_ALC_DAC_VALUE(1 byte, 5Bytes)    |
| Table 46. Register 0x26 SERIAL_OUT_BUFFER (5 Bytes, 5 Bytes) |
| USB Interface26                                              |
| USB Configuration                                            |
| Writing the Device Registers Directly26                      |
| Reading the Device Registers Directly27                      |
| USB Driver API27                                             |
| API Description                                              |
| Serial Peripheral Interface (SPI)                            |
| Writing the SPI Bus40                                        |
| Reading the SPI Bus40                                        |
| Writing to the Device via RS-23242                           |
| Reading from the Device via RS-23242                         |
| RS-232 Windows <sup>™</sup> API                              |
| RS-232 LabVIEW functions                                     |
| Calibration & Maintenance44                                  |
| Revision Notes45                                             |

# IMPORTANT INFORMATION

# Warranty

This product is warranted against defects in materials and workmanship for a period of three years from the date of shipment. SignalCore will, at its option, repair or replace equipment that proves to be defective during the warranty period. This warranty includes parts and labor.

Before any equipment will be accepted for warranty repair or replacement, a Return Material Authorization (RMA) number must be obtained from a SignalCore customer service representative and clearly marked on the outside of the return package. SignalCore will pay all shipping costs relating to warranty repair or replacement.

SignalCore strives to make the information in this document as accurate as possible. The document has been carefully reviewed for technical and typographic accuracy. In the event that technical or typographical errors exist, SignalCore reserves the right to make changes to subsequent editions of this document without prior notice to possessors of this edition. Please contact SignalCore if errors are suspected. In no event shall SignalCore be liable for any damages arising out of or related to this document or the information contained in it.

EXCEPT AS SPECIFIED HEREIN, SIGNALCORE, INCORPORATED MAKES NO WARRANTIES, EXPRESS OR IMPLIED, AND SPECIFICALLY DISCLAIMS ANY WARRANTY OF MERCHANTABILITY OR FITNESS FOR A PARTICULAR PURPOSE. CUSTOMER'S RIGHT TO RECOVER DAMAGES CAUSED BY FAULT OR NEGLIGENCE ON THE PART OF SIGNALCORE, INCORPORATED SHALL BE LIMITED TO THE AMOUNT THERETOFORE PAID BY THE CUSTOMER. SIGNALCORE, INCORPORATED WILL NOT BE LIABLE FOR DAMAGES RESULTING FROM LOSS OF DATA, PROFITS, USE OF PRODUCTS, OR INCIDENTAL OR CONSEQUENTIAL DAMAGES, EVEN IF ADVISED OF THE POSSIBILITY THEREOF. This limitation of the liability of SignalCore, Incorporated will apply regardless of the form of action, whether in contract or tort, including negligence. Any action against SignalCore, Incorporated must be brought within one year after the cause of action accrues. SignalCore, Incorporated shall not be liable for any delay in performance due to causes beyond its reasonable control. The warranty provided herein does not cover damages, defects, malfunctions, or service failures caused by owner's failure to follow SignalCore, Incorporated's installation, operation, or maintenance instructions; owner's modification of the product; owner's abuse, misuse, or negligent acts; and power failure or surges, fire, flood, accident, actions of third parties, or other events outside reasonable control.

# Copyright & Trademarks

Under the copyright laws, this publication may not be reproduced or transmitted in any form, electronic or mechanical, including photocopying, recording, storing in an information retrieval system, or translating, in whole or in part, without the prior written consent of SignalCore, Incorporated.

SignalCore, Incorporated respects the intellectual property rights of others, and we ask those who use our products to do the same. Our products are protected by copyright and other intellectual property laws. Use of SignalCore products is restricted to applications that do not infringe on the intellectual property rights of others.

"SignalCore", "signalcore.com", and the phrase "preserving signal integrity" are registered trademarks of SignalCore, Incorporated. Other product and company names mentioned herein are trademarks or trade names of their respective companies.

# **International Materials Declarations**

SignalCore, Incorporated uses a fully RoHS compliant manufacturing process for our products. Therefore, SignalCore hereby declares that its products do not contain restricted materials as defined by European Union directive 2002/95/EC (EU RoHS) in any amounts higher than limits stated in the directive. This statement is based on the assumption of reliable information and data provided by our component suppliers and may not have been independently verified through other means. For products sold into China, we also comply with the "Administrative Measure on the Control of Pollution Caused by Electronic Information Products" (China RoHS). In the current stage of this legislation, the content of six hazardous materials must be explicitly declared. Each of those materials, and the categorical amount present in our products, are shown below:

| 組成名稱<br>Model Name | 鉛<br>Lead<br>(Pb) | 汞<br>Mercury<br>(Hg) | 镉<br>Cadmium<br>(Cd) | 六价铬<br>Hexavalent<br>Chromium<br>(Cr(VI)) | 多溴联苯<br>Polybrominated<br>biphenyls<br>(PBB) | 多溴二苯醚<br>Polybrominated<br>diphenyl ethers<br>(PBDE) |
|--------------------|-------------------|----------------------|----------------------|-------------------------------------------|----------------------------------------------|------------------------------------------------------|
| SC5511A            | ✓                 | ✓                    | ✓                    | ~                                         | ✓                                            | ✓                                                    |

A  $\checkmark$  indicates that the hazardous substance contained in all of the homogeneous materials for this product is below the limit requirement in SJ/T11363-2006. An **X** indicates that the particular hazardous substance contained in at least one of the homogeneous materials used for this product is above the limit requirement in SJ/T11363-2006.

# **CE European Union EMC & Safety Compliance Declaration**

The European Conformity (CE) marking is affixed to products with input of 50 - 1,000 VAC or 75 - 1,500 VDC and/or for products which may cause or be affected by electromagnetic disturbance. The CE

marking symbolizes conformity of the product with the applicable requirements. CE compliance is a manufacturer's self-declaration allowing products to circulate freely within the European Union (EU). SignalCore products meet the essential requirements of Directives 2014/30/EU (EMC) and 2014/35/EU (product safety) and comply with the relevant standards. Standards for Measurement, Control and Laboratory Equipment include EN 61326-1:2013 and EN 55011:2009 for EMC, and EN 61010-1 for product safety.

# **Recycling Information**

All products sold by SignalCore eventually reach the end of their useful life. SignalCore complies with EU Directive 2012/19/EU regarding Waste Electrical and Electronic Equipment (WEEE).

# Warnings Regarding Use of SignalCore Products

PRODUCTS FOR SALE BY SIGNALCORE, INCORPORATED ARE NOT DESIGNED WITH COMPONENTS NOR TESTED FOR A LEVEL OF
 RELIABILITY SUITABLE FOR USE IN OR IN CONNECTION WITH SURGICAL IMPLANTS OR AS CRITICAL COMPONENTS IN ANY LIFE SUPPORT SYSTEMS WHOSE FAILURE TO PERFORM CAN REASONABLY BE EXPECTED TO CAUSE SIGNIFICANT INJURY TO A HUMAN.

IN ANY APPLICATION, INCLUDING THE ABOVE, RELIABILITY OF OPERATION OF THE SOFTWARE PRODUCTS CAN BE IMPAIRED BY ADVERSE FACTORS, INCLUDING BUT NOT LIMITED TO FLUCTUATIONS IN ELECTRICAL POWER SUPPLY, COMPUTER HARDWARE MALFUNCTIONS, COMPUTER OPERATING SYSTEM SOFTWARE FITNESS, FITNESS OF COMPILERS AND DEVELOPMENT SOFTWARE USED TO DEVELOP AN APPLICATION, INSTALLATION ERRORS, SOFTWARE AND HARDWARE COMPATIBILITY PROBLEMS, MALFUNCTIONS OR FAILURES OF ELECTRONIC MONITORING OR CONTROL DEVICES, TRANSIENT FAILURES OF ELECTRONIC SYSTEMS (HARDWARE AND/OR SOFTWARE), UNANTICIPATED USES OR MISUSES, OR ERRORS ON THE PART OF THE USER OR APPLICATIONS DESIGNER (ADVERSE FACTORS SUCH AS THESE ARE HEREAFTER COLLECTIVELY TERMED "SYSTEM FAILURES"). ANY APPLICATION WHERE A SYSTEM FAILURE WOULD CREATE A RISK OF HARM TO PROPERTY OR PERSONS (INCLUDING THE RISK OF BODILY INJURY AND DEATH) SHOULD NOT BE SOLELY RELIANT

(2) RISK OF HARM TO PROPERTY OR PERSONS (INCLUDING THE RISK OF BODILY INJURY AND DEATH) SHOULD NOT BE SOLELY RELIANT UPON ANY ONE COMPONENT DUE TO THE RISK OF SYSTEM FAILURE. TO AVOID DAMAGE, INJURY, OR DEATH, THE USER OR APPLICATION DESIGNER MUST TAKE REASONABLY PRUDENT STEPS TO PROTECT AGAINST SYSTEM FAILURES, INCLUDING BUT NOT LIMITED TO BACK-UP OR SHUT DOWN MECHANISMS. BECAUSE EACH END-USER SYSTEM IS CUSTOMIZED AND DIFFERS FROM SIGNALCORE' TESTING PLATFORMS, AND BECAUSE A USER OR APPLICATION DESIGNER MAY USE SIGNALCORE PRODUCTS IN COMBINATION WITH OTHER PRODUCTS IN A MANNER NOT EVALUATED OR CONTEMPLATED BY SIGNALCORE, THE USER OR APPLICATION DESIGNER IS ULTIMATELY RESPONSIBLE FOR VERIFYING AND VALIDATING THE SUITABILITY OF SIGNALCORE PRODUCTS WHENEVER SIGNALCORE PRODUCTS ARE INCORPORATED IN A SYSTEM OR APPLICATION, INCLUDING, WITHOUT LIMITATION, THE APPROPRIATE DESIGN, PROCESS AND SAFETY LEVEL OF SUCH SYSTEM OR APPLICATION.

# GETTING STARTED

# Unpacking

All SignalCore products ship in antistatic packaging (bags) to prevent damage from electrostatic discharge (ESD). Under certain conditions, an ESD event can instantly and permanently damage several of the components found in SignalCore products. Therefore, to avoid damage when handling any SignalCore hardware, you must take the following precautions:

- Ground yourself using a grounding strap or by touching a grounded metal object.
- Touch the antistatic bag to a grounded metal object before removing the hardware from its packaging.
- <u>Never</u> touch exposed signal pins. Due to the inherent performance degradation caused by ESD protection circuits in the RF path, the device has minimal ESD protection against direct injection of ESD into the RF signal pins.
- When not in use, store all SignalCore products in their original antistatic bags.

Remove the product from its packaging and inspect it for loose components or any signs of damage. Notify SignalCore immediately if the product appears damaged in any way.

# Verifying the Contents of your Shipment

Verify that your SC5511A kit contains the following items:

#### Quantity Item

- 1 SC5511A 20 GHz Signal Source
- 1 Software Installation USB Flash Drive (may be combined with other products onto a single drive)

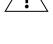

# Setting Up and Configuring the SC5511A

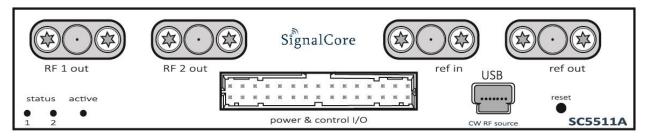

Figure 1 Front view of the SC5511A showing user I/O locations

The SC5511A is a core module-based RF signal source with all I/O connections and indicators located on the front face of the module as shown in **Figure 1**. Each location is discussed in further detail below.

#### **Indicator LEDs**

The SC5511A provides visual indication of important modes. There are three LED indicators on the unit. Their behavior under different operating conditions is shown in **Table 1**.

| LED    | Color     | Definition                                                                                         |
|--------|-----------|----------------------------------------------------------------------------------------------------|
| STATUS | Green     | "Power good" and all oscillators phase-locked                                                      |
| STATUS | Orange    | Channel powered down or RF Output Disabled                                                         |
| STATUS | Red       | One or more oscillators off lock                                                                   |
| STATUS | Off       | Power fault                                                                                        |
| ACTIVE | Green/Off | Device is open (green) /closed (off) , this indicator is also user programmable (see register map) |

#### Table 1. LED indicator states.

#### Power and Digital IO Connector

The SC5511A is powered through a rectangular connector from Samtec whose part number is TFM-115-01-L-D-RA. It also serves as the digital connector interface for RS232/SPI, trigger, and other digital signals. The pinout of this connector, viewed from the front of the module, is listed in **Table 2**.

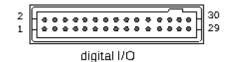

| Pin Number              | SPI Function             | RS-232 Function |  |  |  |  |
|-------------------------|--------------------------|-----------------|--|--|--|--|
| 24                      | MISO                     | TxD             |  |  |  |  |
| 28                      | -                        | CTS             |  |  |  |  |
| 27                      | MOSI                     | RxD             |  |  |  |  |
| 26                      | CS_b                     | RTS             |  |  |  |  |
| 25                      | SERIAL READY             | -               |  |  |  |  |
| 30                      | CLK                      | CLK             |  |  |  |  |
| 16                      | SPI MODE                 | BAUD SELECT     |  |  |  |  |
| 14                      | Device Reset_B           |                 |  |  |  |  |
| 22                      | Unus                     | sed Input       |  |  |  |  |
| 21                      | Tri                      | gger in         |  |  |  |  |
| 20                      | Trig                     | gger out        |  |  |  |  |
| 19                      | RF1 F                    | PLL status      |  |  |  |  |
| 17                      | Do not connect           |                 |  |  |  |  |
| 2,4,6                   | +Supply (+12V Typ)       |                 |  |  |  |  |
| 1, 3, 5, 11, 15, 23, 29 | GND                      |                 |  |  |  |  |
| 7, 8, 9, 10, 12, 13, 18 | Not internally connected |                 |  |  |  |  |

Table 2. Pinout of the SC5511A Power and Control I/O connector.

#### **USB Connector**

The SC5511A uses a mini-USB Type B connector (for USB communication) and a micro-HDMI (for SPI or RS-232 communication, depending on the version ordered) to communicate with the device. The USB port uses the standard USB 2.0 protocol found on most host computers. The pinout of this connector, viewed from the front of the module, is listed in **Table 3**.

Table 3. Pinout of the SC5511A USB communication connector.

| Pin Number | USB Function | Description                                  |
|------------|--------------|----------------------------------------------|
| 1          | VBUS         | Vcc (+5 Volts)                               |
| 2          | D –          | Serial data                                  |
| 3          | D +          | Serial data                                  |
| 4          | ID           | Not used                                     |
| 5          | GND          | Device ground (also tied to connector shell) |

### **Signal Connections**

All signal connections (ports) on the SC5511A are SMA-type. Exercise caution when fastening cables to the signal connections. Over-tightening any connection can cause permanent damage to the device.

| RF OUT<br>CHANNEL 1 | This port outputs the tunable RF signal from channel 1 of the source. The connector is SMA female. The nominal output impedance is 50 $\Omega$ .                                                                                                    |
|---------------------|----------------------------------------------------------------------------------------------------|
| RF OUT<br>CHANNEL 2 | This port outputs the tunable RF signal from channel 2 of the source. The connector is SMA female. The nominal output impedance is 50 $\Omega$ .                                                                                                    |
| REF OUT             | This port outputs the internal 10 MHz reference clock. The connector is SMA female. This port is AC-coupled with a nominal output impedance of 50 $\Omega$ .                                                                                                    |
| REF IN              | This port accepts an external 10 MHz reference signal, allowing an external source to synchronize the internal reference clock. The connector is SMA female. This port is AC-coupled with a nominal input impedance of 50 $\Omega$ . Maximum input power is +13 dBm. |

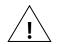

The condition of your system's signal connections can significantly affect measurement accuracy and repeatability. Improperly mated connections or dirty, damaged or worn connectors can degrade measurement performance. Clean out any loose, dry debris from connectors with clean, low-pressure air (available in spray cans from office supply stores).

If deeper cleaning is necessary, use lint-free swabs and isopropyl alcohol to gently clean inside the connector barrel and the external threads. Do not mate connectors until the alcohol has completely evaporated. Excess liquid alcohol trapped inside the connector may take several days to fully evaporate and may degrade measurement performance until fully evaporated.

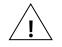

Tighten all SMA connections with 3 in-lb min to 5 in-lb max (56 N-cm max)

# THEORY AND OPERATION

Despite its small size, the SC5511A is an instrument-grade, high performance synthesizer with easy to program register-level control. It functions as a standard synthesized CW source with the added capability of a sweep/list mode that makes it ideal for applications ranging from automated test systems to telecommunication equipment to scientific research labs. Being small and modular, it is the ideal solution system integration applications that require a high performance RF source. In addition, it could be used as a general purpose lab source. **Figure 2** shows the block diagram of the device, and the following sub-sections provide details to its operation.

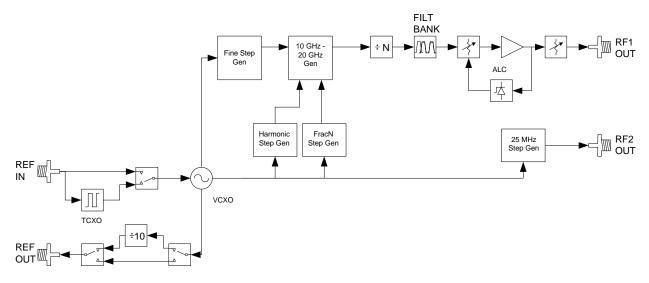

Figure 2. Block diagram of the SC5511A.

# **RF Generation**

The SC5511A is a 100 MHz to 20 GHz low phase noise and low spur synthesizer, using a hybrid architecture comprising of phase lock, harmonic generation, and a DDS functions. Coarse tuning is accomplished by PLL and harmonic generators, while fine tuning is accomplished with the variable modulus DDS, providing exact frequency generation. Isolation between the internal oscillators, their mixed IF products, harmonics, and inter-modulation products is accomplished by internal EMI sealed cavities. A hybrid architecture with well-shielded cavities improves the overall phase noise performance and reduces the spurious signal content of this compact size frequency synthesizer. Signals are synthesized from an internal 10 MHz TCXO reference clock, or an external 10 MHz reference.

The SC5511A has 2 independent channels; channel 1 frequency range is from 100 MHz to 20 GHz with frequency resolution of 1 Hz, while the range on channel 2 is from 25 MHz to 3 GHz with 25 MHz step. Channel 1 has calibrated power level adjustment but this feature is not available on channel 2. Furthermore list and sweep modes are only available for channel 1. A typical use of the 2 channels is to drive LO ports of mixers for a dual stage downconverter where the first RF stage is tunable and the second IF stage is fixed.

# **Amplitude Control**

The output level of the SC5511A is controlled through the automatic leveling control (ALC) circuitry. The ALC can operate in close or open loop. The advantages of the close loop over the open loop operation are that the power levels are more stable and accurate. The disadvantage of the close loop is that it increases the AM noise of the carrier sideband. Although this AM noise is typically lower than the phase noise, it may have impact on some applications. In such applications, it is best to operate the ALC in open loop. Fine amplitude adjusts can be made by changing the ALC DAC value.

# **Computational Time**

The ALC control is accomplished by controlling the ALC DAC and the output step attenuator. The settings of these two components are dynamically calculated based on the level required and a large set of calibration values. Similarly, to change frequency would require four phase lock loops to be programmed and their settings are dynamically calculated based on a set of calibration values. The computational effort to compute these settings is great. Typical computational time and setting up for frequency change is approximately 250 µs, while it is about 350 µs to compute and set up the ALC.

For faster frequency changes, especially for sweeps less than a couple of 100 MHz, it is recommended that the automatic leveling of the power be turned off. This will prevent the SC5511A from having to compute a fresh set of the ALC parameters at each frequency point. Typically the un-calibrated power level does not change by more than a couple of dB over 100 MHz range. See device register 0x14 for details on turning on and off this automatic leveling feature.

# **Internal EEPROM**

The SC5511A contains an EEPROM whose memory space is divided into calibration and operating data spaces. The calibration data space contains SC5511A device information such as serial number, hardware revision, firmware revision, and production date. In addition, this space holds the calibration data for frequency tuning and amplitude control. The operating data space contains the default startup configuration of the device such as the single fixed tone mode frequency and sweep/list mode operation. It also holds the list mode configuration parameters such as sweep behavior (saw or triangular waveform), software or hardware trigger, start/stop/step frequencies, dwell time, sweep/list cycles, etc. Space is allocated for 2048 frequency points that the user may choose to store for list mode operation. The internal EEPROM is not directly accessible for users to store data.

# **Modes of RF Generation**

The SC5511A has both single fixed tone and list mode operation for channel 1. In single fixed tone mode, it operates as a normal synthesizer where the user writes the frequency (RF\_FREQUENCY) register to change the frequency. In list mode, the device is triggered to automatically run through a set of frequency points that are either entered directly by the user or pre-computed by the device based on

user parameters. Configuration of the device for list mode operation is accomplished by setting up the LIST\_MODE\_CONFIG register.

### **Sweep Function**

When frequency points are generated based on the start/stop/step set of frequencies, this is (in the context of this product) known as putting the device into *sweep*. When the sweep function is enabled, the frequency points are incrementally stepped with a constant step size either in a linearly increasing or linearly decreasing fashion.

# **List Function**

The list function requires that the frequency points are read in from a list provided by the user. The user will need to load the frequency points into the list buffer via the LIST\_BUFFER\_WRITE register, or have the device read the frequency points from the EEPROM into it.

# **Sweep Direction**

The sweep can be chosen to start at the beginning of a list and incrementally step to the end of the list or vice versa.

# Sweep Waveform

The list of frequency points may be swept in a sawtooth manner or triangular manner. If sawtooth is selected, upon reaching the last frequency point the device returns back to the starting point. Plotting frequency versus time reveals a sawtooth pattern. If triangular is selected, the device will sweep linearly from the starting point, then reverse its direction after the last (highest or lowest) frequency and sweep backwards toward the start point, mapping out a triangular waveform on a frequency versus time graph.

# **Dwell Time**

The dwell time at each frequency, in either sweep or list modes, is determined by writing to the LIST\_DWELL\_TIME register. The dwell time step increment is 500 µs. However, the recommended minimum dwell time is 1 ms, which allows sufficient time for the signal to settle before a measurement is made. Due to the size limitation of the onboard RAM, it is not possible to have a pre-calculated configuration parameters list that could be used to program the various functions of the device, decreasing the setup time of the device for frequency change. As a result, for each frequency change the configuration parameters are dynamically computed. This overhead computational time to handle the mathematics, triggers, timers, and interrupts may increase the effective frequency settling time close to 500 µs. The amplitude computational time alone is close to 350 µs. If the sweep is over a narrow range, it is best to disable the automatic power leveling feature, allowing faster frequency sweeps. By default whenever the

frequency changes, the device re-computes a set of new parameters to set the ALC. Over short range frequencies, the parameters are similar so the amplitude variation may be acceptable. If automatic power leveling is turned on, allow for a minimal dwell time of 2-5 ms.

# List Cycles

The number of repeat cycles for a sweep or list is set by writing the LIST\_CYCLE\_COUNT register. Writing the value 0 to the register will cause the device to repeat the sweep/list forever until a trigger is sent or the RF mode is changed to single fixed tone mode via the RF\_MODE register. Upon completion of a cycle, the frequency may be set to end on the last frequency point or return back the starting point. This cycle ending behavior is configured with bit [5] of the LIST\_MODE\_CONFIG register.

# **Trigger Sources**

The device may be set up for software or hardware triggering. This is defined in bit [4] of the LIST\_MODE\_CONFIG register. If software trigger is selected, writing the LIST\_SOFT\_TRIGGER register will trigger the device to perform the sweep/list function defined in the LIST\_MODE\_CONFIG register. The device may also be triggered via pin 21, the hardware trigger pin (TRIGIN). Hardware trigger occurs on a high to low transition state of this pin.

# Hardware Trigger Modes

The device may be triggered to start a sweep or list then uses the next trigger to stop it. In triggered start/stop mode, alternating triggers will start and stop the sweep/list. In this mode, start triggering will always return the frequency point to the beginning of the sweep/list. It does not continue from where it had left off from a stop trigger. The device may also be triggered to step to the next frequency with each start trigger function. This can only be done through hardware triggering. When hardware step triggering has started, performing a software trigger or changing the RF mode to single fixed tone will take the device out of step trigger state before a cycle is completed.

# **Trigger Out Modes**

The device can be set to send out a low to high transition signal when the configuration of a frequency by the device is completed; that is, it has completed all necessary computations, and has successfully written data to the appropriate components. This trigger pulse can be sent on the completion of every step frequency or on the last frequency of a sweep cycle. This trigger signal is present on pin 20 (TRIGOUT).

# **Communication Interfaces**

USB interface is common on the SC5511A, while an alternative interface option is SPI or RS232. As both the SPI and RS232 utilize the same internal communication device, and thus the same connector pins, only one option is possible.

#### **SPI Interface**

In addition to the 4-wire SPI ( $\overline{CS}$ , SDO, SDI, and SCLK) signal lines, there is also an alternative serial ready SRDY line. Upon reception of a register command, the device takes time to execute the command instruction, such as setting a new frequency. While the device is busy, the SRDY line will go low and returns high upon execution completion. Detailed SPI read and write operations are discussed in detail in the **Serial Peripheral Interface (SPI)** section.

#### **USB Interface**

The SC5511A has a built-in USB controller configured in client mode. The transfer types supported by the device are control, interrupt, and bulk. More information on the use of the USB interface and its software API are provided in the **USB Interface** section.

# **Default Startup Mode**

The factory power-up state for the device is detailed in Table 4. The default state can be changed to the current state of either channel programmatically, allowing the user to power up the device in the last saved state without having to reprogram.

|                | CH1         | CH2     |  |  |
|----------------|-------------|---------|--|--|
| Frequency      | 12 GHz      | 1.5 GHz |  |  |
| Power          | 0.00 dBm    | Max     |  |  |
| RF Output      | Enabled     | NA      |  |  |
| ALC Mode       | Closed Loop | NA      |  |  |
| Standby        | Disabled    | Enabled |  |  |
| Auto Level     | Enabled     | NA      |  |  |
| Ref Out Select | 10 MHz      |         |  |  |
| Ext Ref Lock   | Disabled    |         |  |  |

Table 4. Factory default power-up state.

# SETTING THE SC5511A: CONFIGURATION REGISTERS

These are write only registers to configure the device. The registers vary in length to reduce redundant data and improving the communication speed, especially for SPI and RS232 interfaces. Furthermore, for SPI and RS232 interfaces, it is vitally important that the length of data written to a register is exact, because failure to do so will cause the interfaces to misinterpret the incoming data, leaving the device in a stalled state. A summary of the configuration registers are provided in Table 5, and each register is explained in detail in the tables following it.

| Register Name     | Register<br>Address | Serial<br>Range | Bit 7                       | Bit 6              | Bit 5              | Bit 4              | Bit 3         | Bit 2           | Bit 1        | Bit O                     |  |
|-------------------|---------------------|-----------------|-----------------------------|--------------------|--------------------|--------------------|---------------|-----------------|--------------|---------------------------|--|
| INITIALIZE        | 0x01                | [7:0]           | Open                        | Open               | Open               | Open               | Open          | Open            | Open         | Mode                      |  |
| SET_SYSTEM_ACTIVE | 0x02                | [7:0]           | Open                        | Open               | Open               | Open               | Open          | Open            | Open         | Enable<br>"active"<br>LED |  |
| SYNTH_MODE        | 0X03                | [7:0]           | Open                        | Open               | Open               | Open               | Open          | Disable<br>SS   | Loop<br>gain | Lock<br>mode              |  |
| RF_MODE           | 0X04                | [7:0]           | Open                        | Open               | Open               | Open               | Open          | Open            | Open         | mode                      |  |
| LIST_MODE_CONFIG  | 0X05                | [7:0]           | Trig out<br>mode            | Trig out<br>enable | Return<br>to start | Step on<br>trigger | Hw<br>tigger  | Saw/Tri<br>wave | Sweep<br>dir | SSS-<br>mode              |  |
|                   |                     | [7:0]           |                             |                    | F                  | requency W         | ord (Hz) [7:  | 0]              |              |                           |  |
|                   |                     | [15:8]          |                             |                    | Fr                 | requency Wo        | ord (Hz) [15  | :8]             |              |                           |  |
| LIST_START_FREQ   | 0X06                | [23:16]         |                             |                    | Fre                | equency Wo         | ord (Hz) [23: | 16]             |              |                           |  |
|                   |                     | [31:24]         | Frequency Word (Hz) [31:24] |                    |                    |                    |               |                 |              |                           |  |
|                   |                     | [39:32]         | Frequency Word (Hz) [39:32] |                    |                    |                    |               |                 |              |                           |  |
|                   |                     | [7:0]           | Frequency Word (Hz) [7:0]   |                    |                    |                    |               |                 |              |                           |  |
|                   |                     |                 | Frequency Word (Hz) [15:8]  |                    |                    |                    |               |                 |              |                           |  |
| LIST_STOP_FREQ    | 0X07                | [23:16]         | Frequency Word (Hz) [23:16] |                    |                    |                    |               |                 |              |                           |  |
|                   |                     | [31:24]         | Frequency Word (Hz) [31:24] |                    |                    |                    |               |                 |              |                           |  |
|                   |                     | [39:32]         | Frequency Word (Hz) [39:32] |                    |                    |                    |               |                 |              |                           |  |
|                   |                     | [7:0]           | Frequency Word (Hz) [7:0]   |                    |                    |                    |               |                 |              |                           |  |
|                   |                     | [15:8]          | Frequency Word (Hz) [15:8]  |                    |                    |                    |               |                 |              |                           |  |
| LIST_STEP_FREQ    | 0X08                | [23:16]         | Frequency Word (Hz) [23:16] |                    |                    |                    |               |                 |              |                           |  |
|                   |                     | [31:24]         | Frequency Word (Hz) [31:24] |                    |                    |                    |               |                 |              |                           |  |
|                   |                     | [39:32]         |                             |                    | Fre                | equency Wo         | ord (Hz) [39: | 32]             |              |                           |  |
|                   |                     | [7:0]           |                             |                    |                    | Time (50           | 0us) [7:0]    |                 |              |                           |  |
|                   | 0,000               | [15:8]          | Time (500us) [15:8]         |                    |                    |                    |               |                 |              |                           |  |
| LIST_DWELL_TIME   | 0X09                | [23:16]         | Time (500us) [23:16]        |                    |                    |                    |               |                 |              |                           |  |
|                   |                     | [31:24]         | Time (500us) [31:24]        |                    |                    |                    |               |                 |              |                           |  |
|                   | 0X0A                | [7:0]           |                             |                    |                    | Count W            | /ord [7:0]    |                 |              |                           |  |
| LIST_CYCLE_COUNT  | UXUA                | [15:8]          | Count Word [15:8]           |                    |                    |                    |               |                 |              |                           |  |

#### Table 5. Configuration registers.

SC5511A User Manual

| Register Name         | Register<br>Address | Serial<br>Range | Bit 7                       | Bit 6 | Bit 5 | Bit 4         | Bit 3         | Bit 2                  | Bit 1             | Bit 0          |  |  |
|-----------------------|---------------------|-----------------|-----------------------------|-------|-------|---------------|---------------|------------------------|-------------------|----------------|--|--|
|                       |                     | [23:16]         |                             |       |       | Count Wo      | ord [23:16]   |                        |                   |                |  |  |
|                       |                     | [31:24]         |                             |       |       | Count Wo      | ord [31:24]   |                        |                   |                |  |  |
| RESERVED              | 0X0B                | [7:0]           | Open                        | Open  | Open  | Open          | Open          | Open                   | Open              | mode           |  |  |
|                       |                     | [7:0]           | Points Word [7:0]           |       |       |               |               |                        |                   |                |  |  |
| LIST_BUFFER_POINTS    | 0X0C                | [15:8]          | Points Word [15:8]          |       |       |               |               |                        |                   |                |  |  |
|                       |                     | [7:0]           | Frequency Word (Hz) [7:0]   |       |       |               |               |                        |                   |                |  |  |
|                       |                     | [15:8]          |                             |       | Fr    | equency W     | ord (Hz) [15  | :8]                    |                   |                |  |  |
| LIST_BUFFER_WRITE     | 0X0D                | [23:16]         |                             |       | Fre   | equency Wo    | ord (Hz) [23: | 16]                    |                   |                |  |  |
|                       |                     | [31:24]         |                             |       | Fre   | equency Wo    | ord (Hz) [31: | 24]                    |                   |                |  |  |
|                       |                     | [39:32]         |                             |       | Fre   | equency Wo    | ord (Hz) [39: | 32]                    |                   |                |  |  |
| LIST_BUF_MEM_XFER     | 0X0E                |                 | Open                        | Open  | Open  | Open          | Open          | Open                   | Open              | mode           |  |  |
| LIST_SOFT_TRIGGER     | 0X0F                |                 | Open                        | Open  | Open  | Open          | Open          | Open                   | Open              | Open           |  |  |
|                       |                     | [7:0]           |                             |       | F     | requency W    | ord (Hz) [7:  | 0]                     |                   |                |  |  |
|                       |                     | [15:8]          | Frequency Word (Hz) [15:8]  |       |       |               |               |                        |                   |                |  |  |
| RF_FREQUENCY          | 0x10                | [23:16]         | Frequency Word (Hz) [23:16] |       |       |               |               |                        |                   |                |  |  |
|                       |                     | [31:24]         | Frequency Word (Hz) [31:24] |       |       |               |               |                        |                   |                |  |  |
|                       |                     | [39:32]         | Frequency Word (Hz) [39:32] |       |       |               |               |                        |                   |                |  |  |
|                       | 0v11                | [7:0]           | RF Power Word [7:0]         |       |       |               |               |                        |                   |                |  |  |
| RF_LEVEL              | 0x11                | [15:8]          | Sign Bit                    |       |       | RF Pc         | ower Word     | [14:8]                 |                   |                |  |  |
| RF_OUT_ENABLE         | 0x12                | [7:0]           | Open                        | Open  | Open  | Open          | Open          | Open                   | Open              | Mode           |  |  |
| RF_PHASE              | 0X13                | [7:0]           |                             |       | Phase | e Word (in te | enths of deg  | g)[7:0]                | 7:0]              |                |  |  |
|                       | 0/15                |                 | Sign bit                    |       |       | Phase Word    | l (in tenths  | n tenths of deg)[14:8] |                   |                |  |  |
| AUTO_LEVEL_DISABLE    | 0x14                | [7:0]           | Open                        | Open  | Open  | Open          | Open          | Open                   | Open              | Mode           |  |  |
| RF_ALC_MODE           | 0x15                | [7:0]           | Open                        | Open  | Open  | Open          | Open          | Open                   | Open              | Mode           |  |  |
| RF_STANDBY            | 0x16                | [7:0]           | Open                        | Open  | Open  | Open          | Open          | Open                   | Open              | Mode           |  |  |
| REFERENCE_MODE        | 0x17                | [7:0]           | Open                        | Open  | Open  | Open          | Open          | Open                   | Ref Out<br>Select | Lock<br>Enable |  |  |
|                       |                     | [7:0]           |                             | I     | I     | DAC wo        | ord [7:0]     |                        |                   |                |  |  |
| REFERENCE_DAC_SETTING | 0x18                | [15:8]          | Open                        | Open  |       |               | DAC wo        | rd [13:8]              |                   |                |  |  |
|                       |                     | [7:0]           |                             | I     | I     | DAC wo        | ord [7:0]     |                        |                   |                |  |  |
| ALC_DAC_VALUE         | 0x19                | [15:8]          | Open                        | Open  |       |               | DAC wo        | rd [13:8]              |                   |                |  |  |
| RESERVED              | 0x1A                | [7:0]           | Open                        | Open  | Open  | Open          | Open          | Open                   | Open              | Open           |  |  |
| STORE_DEFAULT_STATE   | 0x1B                | [7:0]           | Open                        | Open  | Open  | Open          | Open          | Open                   | Open              | Open           |  |  |
| RESERVED              | 0x1C                | [7:0]           | Open                        | Open  | Open  | Open          | Open          | Open                   | Open              | Open           |  |  |
| RESERVED              | 0x1D                | [7:0]           | Open                        | Open  | Open  | Open          | Open          | Open                   | Open              | Open           |  |  |
| RF2_STANDBY           | 0x1E                | [7:0]           | Open                        | Open  | Open  | Open          | Open          | Open                   | Open              | Open           |  |  |
|                       | 0.45                | [7:0]           |                             | ı     | Fr    | equency Wo    | ord (MHz) [7  | :0]                    | 1                 | I              |  |  |
| RF2_FREQENCY          | 0x1F                | [15:8]          |                             |       | Fre   | quency Wo     | rd (MHz) [1   | 5:8]                   |                   |                |  |  |

The following tables provide details of each of the registers. These registers are the same for all modes of communication. The USB API functions provided are simply wrappers that properly set up the data bits of these registers to simplify programming.

| Tuble 0. | negiste | I UXUI INTIALIZE (I Dyte) |       |                                                                                              |
|----------|---------|---------------------------|-------|----------------------------------------------------------------------------------------------|
| Bit      | Туре    | Name                      | Width | Description                                                                                  |
| [0]      | WO      | Mode                      | 1     | 0 = Re-initialize device with current settings<br>1 = Re-initialize device to power up state |
| [7:1]    | WO      | Unused                    | 7     | Set all bits to 0                                                                            |

#### Table 6. Register 0x01 INTIALIZE (1 Byte)

#### Table 7. Register 0x02 SET\_SYS\_ACTIVE (1 Byte)

| Bit   | Туре | Name   | Width | Description              |
|-------|------|--------|-------|--------------------------|
| [0]   | WO   | Mode   | 1     | 0 = turns off access LED |
|       |      |        |       | 1 = turns on access LED  |
| [7:1] | WO   | Unused | 7     | Set all bits to 0        |

#### Table 8. Register 0x03 SYNTH\_MODE (1 Byte)

| Bit   | Туре | Name                     | Width | Description                                        |
|-------|------|--------------------------|-------|----------------------------------------------------|
| [0]   | WO   | Lock Mode                | 2     | 0 = harmonic offset mode                           |
|       |      |                          |       | 1 = fracN PLL offset mode                          |
| [1]   | WO   | Loop Gain                | 2     | 0 = Normal loop gain – for better close in phase   |
|       |      |                          |       | noise                                              |
|       |      |                          |       | 1 = low loop gain – for better far out phase noise |
|       |      |                          |       | and spur suppression.                              |
| [2]   | WO   | Disable spur suppression | 1     | Only applies in harmonic offset mode, see bit[0].  |
|       |      |                          |       | 0 = The device automatically switches to fracN     |
|       |      |                          |       | offset mode to avoid potentially large spurs due   |
|       |      |                          |       | to intermodulation between the carrier and the     |
|       |      |                          |       | harmonics of the reference clock.                  |
|       |      |                          |       | 1 = This disables the function. May speed up       |
|       |      |                          |       | tuning speed in some cases.                        |
| [7:3] | WO   | Unused                   | 5     | Set all bits to 0                                  |

#### Table 9. Register 0x04 RF\_MODE (1 Byte)

| Bit   | Туре | Name    | Width | Description                                                                                                    |
|-------|------|---------|-------|----------------------------------------------------------------------------------------------------|
| [0]   | WO   | RF Mode | 1     | <ul> <li>0 = Single fixed tone mode. This mode must be set to change the frequency value via register 0x1A.</li> <li>1 = Sweep/list mode. In this mode writing to register 0x10 will be unresponsive. This register must be called first for sweep/list triggering to function.</li> </ul> |
| [7:1] | WO   | Unused  | 7     | Set all bits to 0.                                                                                                    |

| Bit | Туре | Name                  | Width | Description                                                                                                    |
|-----|------|-----------------------|-------|----------------------------------------------------------------------------------------------------|
| [0] | WO   | SSS Mode              | 1     | <ul> <li>0 = List mode. Device gets its frequency points from the list buffer uploaded via the LIST_BUFFER_WRITE register (0x0D).</li> <li>1 = Sweep mode. The device computes the frequency points using the Start, Stop, and Step frequencies.</li> </ul>                                                                                                    |
| [1] | WO   | Sweep Direction       | 1     | <ul> <li>0 = Forward. In the forward direction, the sweeps starts from the lowest start frequency or starts at the beginning of the list buffer.</li> <li>1 = Reverse. In the reverse direction, the sweep starts with the stop frequency and steps down toward the start frequency or starts at the end and steps toward the beginning of the buffer.</li> </ul>                                                                                                    |
| [2] | WO   | Triangular Waveform   | 1     | <ul> <li>0 = Sawtooth waveform. Frequency returns to the beginning frequency upon reaching the end of a sweep cycle.</li> <li>1 = Triangular waveform. Frequency reverses direction at the end of the list and steps back towards the beginning to complete a cycle.</li> </ul>                                                                                                    |
| [3] | WO   | Soft/Hardware Trigger | 1     | <ul> <li>0 = Software trigger. Software trigger can only be used to start and stop a sweep/list cycle. It does not work for step-on-trigger mode.</li> <li>1 = Hardware trigger. A high-to-low (↓) transition on the TRIGIN pin will trigger the device. It can be used for both start/stop or step-on-trigger functions.</li> </ul>                                                                                                    |
| [4] | WO   | Step on Trigger       | 1     | 0 = Start/Stop behavior. The sweep starts and<br>continues to step through the list for the number<br>of cycles set, dwelling at each step frequency for<br>a period set by the LIST_DWELL_TIME register.<br>The sweep/list will end on a consecutive trigger.<br>1 = Step-on-trigger. This is only available if<br>hardware triggering is selected. The device will<br>step to the next frequency on a trigger. Upon<br>completion of the number of cycles (set by the<br>LIST_CYCLE_COUNT register), the device will exit<br>from the stepping state and stop. Further<br>triggering will set the device back into the<br>stepping state. To exit the stepping state and stop<br>before reaching the end of a cycle, a software<br>trigger must to be sent or a change in the RF<br>mode to single fixed tone needs to be made. |

#### Table 10. Register 0x05 LIST\_MODE\_CONFIG (1 Byte)

| Bit | Туре | Name             | Width | Description                                                                                                    |
|-----|------|------------------|-------|----------------------------------------------------------------------------------------------------|
| [5] | WO   | Return to Start  | 1     | <ul> <li>0 = Stop at end of sweep/list. The frequency will stop at the last point of the sweep/list.</li> <li>1 = Return to start. The frequency will return and stop at the beginning point of the sweep or list after a cycle.</li> </ul> |
| [6] | WO   | Trigger Output   | 1     | 0 = No trigger output.<br>1 = Puts a trigger pulse on the TRIGOUT pin                                                                                                    |
| [7] | WO   | Trigger Out Mode | 1     | <ul> <li>0 = Puts out a trigger pulse at each frequency<br/>change, right after all internal devices are<br/>configured.</li> <li>1 = Puts out a trigger pulse at the completion of<br/>each sweep/list cycle.</li> </ul>                   |

#### Table 11. Register 0x06 LIST\_START\_FREQ (5 Byte)

| Bit    | Туре | Name                 | Width | Description                                                                                                    |
|--------|------|----------------------|-------|----------------------------------------------------------------------------------------------------|
| [39:0] | WO   | List Start Frequency | 40    | Sets the start frequency for a sweep. Start<br>frequency should always be lower than the stop<br>frequency. The Sweep Direction bit [1] of register<br>0x05 should be used to determine where the<br>sweep should begin. |

#### Table 12. Register 0x07 LIST\_STOP\_FREQ (5 Bytes)

| Bit    | Туре | Name                | Width | Description                                                                                                    |
|--------|------|---------------------|-------|----------------------------------------------------------------------------------------------------|
| [39:0] | WO   | List Stop Frequency | 40    | Sets the stop frequency for a sweep. Stop<br>frequency should always be greater than the start<br>frequency. The Sweep Direction bit [1] of register<br>0x05 should be used to determine where the<br>sweep should begin. |

#### Table 13. Register 0x08 LIST\_STEP\_FREQ (5 Bytes)

| Bit    | Туре | Name                | Width | Description                                                                                                    |
|--------|------|---------------------|-------|----------------------------------------------------------------------------------------------------|
| [39:0] | WO   | List Step Frequency | 40    | Sets the step frequency for a sweep. Step size should not exceed the difference between the start and stop frequencies. |

#### Table 14. Register 0x09 LIST\_DWELL\_TIME (4 Bytes)

| Bit    | Туре | Name            | Width | Description                                          |
|--------|------|-----------------|-------|------------------------------------------------------|
| [31:0] | WO   | List Dwell Time | 32    | Set the dwell time at each step frequency. The       |
|        |      |                 |       | Dwell time is incremented in 500 $\mu$ s increments. |
|        |      |                 |       | For example, to produce a 10 ms dwell time the       |
|        |      |                 |       | value written to this register is 20d.               |

#### Table 15. Register 0x0A LIST\_CYCLE\_COUNT (4 Bytes)

| Bit    | Туре | Name             | Width | Description                                                                                                    |
|--------|------|------------------|-------|----------------------------------------------------------------------------------------------------|
| [31:0] | WO   | List Cycle Count | 32    | 0 = Cycle forever. This will set the device to cycle<br>forever. Not 0 will set the number of cycles the<br>device will sweep or step though the list then<br>stop. This applies for both start/stop and step<br>trigger modes. |

#### Table 16. Register 0x0B Reserved

| Bit   | Туре | Name     | Width | Description |
|-------|------|----------|-------|-------------|
| [7:0] | WO   | Reserved | 7     |             |

#### Table 17. Register 0x0C LIST\_BUFFER\_POINTS (4 Bytes)

| Bit  | Туре  | Name                    | Width | Description                                                                                                    |
|------|-------|-------------------------|-------|----------------------------------------------------------------------------------------------------|
| [31: | 0] WO | Number of Buffer Points | 32    | Sets the number of frequency points to step<br>through in the buffer list. The number must be<br>equal to or less than the buffer length. This<br>number will overwrite the count determined<br>from the LIST_BUFFER_WRITE register. |

#### Table 18. Register 0x0D LIST\_BUFFER\_WRITE (5 Bytes)

| Bit    | Туре | Name             | Width | Description                                                                                                    |
|--------|------|------------------|-------|----------------------------------------------------------------------------------------------------|
| [39:0] | WO   | Buffer Frequency | 40    | Writing this register stores the frequency point<br>into the list buffer held in RAM.<br>Writing 0x000000000 to this buffer resets the<br>pointer to buffer location [0] and flags the device<br>to store data written to this register. Consecutive<br>non-zero writes to this register will increase the<br>buffer counter up to 2047. Further writes beyond<br>this point are not recognized. Writing<br>0xFFFFFFFFF to this register at any time will<br>terminate the write process and stops the pointer<br>increment. The value at which the pointer stops is<br>the new count of list frequency points unless it is<br>overwritten by register LIST_BUFFER_POINTS. |

#### Table 19. Register 0x0E LIST\_BUF\_MEM\_TRNSFER (1 Byte)

| Bit | Туре | Name               | Width | Description                                                                                                    |
|-----|------|--------------------|-------|----------------------------------------------------------------------------------------------------|
| [(  | ] WO | Transfer Direction | 1     | 0 = Transfers the contents of the list buffer into<br>EEPROM memory. The size of the transfer is set<br>by the list frequency points. |

| Bit   | Туре | Name   | Width | Description                                                                |
|-------|------|--------|-------|----------------------------------------------------------------------------|
|       |      |        |       | 1 = Transfers the contents from EEPROM memory to the list buffer (in RAM). |
| [7:1] | WO   | Unused | 7     | Set all bits to 0.                                                         |

#### Table 20. Register 0x0F LIST\_SOFT\_TRIGGER (1 Byte)

| Bit   | Туре | Name         | Width | Description                                         |
|-------|------|--------------|-------|-----------------------------------------------------|
| [7:0] | WO   | Soft Trigger | 8     | Set all bits to 0. Calling this register provides a |
|       |      |              |       | soft trigger to the device.                         |

#### Table 21 Register 0x10 RF\_FREQUENCY(5 Bytes)

| Bit    | Туре | Name               | Width | Description                  |
|--------|------|--------------------|-------|------------------------------|
| [39:0] | WO   | RF1 frequency word | 40    | Sets the RF1 frequency in Hz |

#### Table 22 Register 0x11 RF\_LEVEL (2 Bytes)

| Bit    | Туре | Name            | Width | Description                                        |
|--------|------|-----------------|-------|----------------------------------------------------|
| [14:0] | WO   | RF1 Power Level | 15    | Sets the RF1 Power level in hundreds of dB. To set |
|        |      |                 |       | to 10.25 dB, write 1025 to this register           |
| [15]   | WO   | Sign bit        | 1     | 0 = positive number                                |
|        |      |                 |       | 1 = negative number                                |

#### Table 23 Register 0x12 RF\_ENABLE (1 Byte)

| Bit   | Туре | Name       | Width | Description                   |
|-------|------|------------|-------|-------------------------------|
| [0]   | WO   | RF1 enable | 1     | 0 = disables the output power |
|       |      |            |       | 1 = enables the output power  |
| [7:1] | WO   | Unused     | 7     | Set all bits to 0             |

#### Table 24. Register 0x013 RF\_PHASE (2 Byte)

| Bit    | Туре | Name               | Width | Description                          |
|--------|------|--------------------|-------|--------------------------------------|
| [14:0] | WO   | Phase word         | 15    | Phase word in tenths of degree.      |
| [15]   |      | Sign bit (1 = neg) | 1     | Set bit to 1 for negative phase word |

#### Table 25 Register 0x14 AUTO\_LEVEL\_DISABLE (1 Byte)

| Bit   | Туре | Name              | Width | Description                                                                                      |
|-------|------|-------------------|-------|--------------------------------------------------------------------------------------------------|
| [0]   | WO   | RF1 Auto leveling | 1     | 0 = power is leveled on frequency change                                                         |
|       |      |                   |       | 1 = power is not leveled on frequency change<br>with explicitly calling register 0x11 (RF_LEVEL) |
| [7:1] | WO   | Unused            | 7     | Set all bits to 0                                                                                |

#### Table 26 Register 0x15 RF\_ALC\_MODE (1 Byte)

| Bit   | Туре | Name         | Width | Description                                                                                 |
|-------|------|--------------|-------|---------------------------------------------------------------------------------------------|
| [0]   | WO   | RF1 ALC mode |       | 0 = Amplitude is corrected using ALC closed loop<br>1 = Amplitude is corrected opened loop. |
| [7:1] | WO   | Unused       | 7     | Set all bits to 0                                                                           |

#### Table 27 Register 0x16 RF\_STANDBY (1 Byte)

| Bit   | Туре | Name        | Width | Description                                    |
|-------|------|-------------|-------|------------------------------------------------|
| [0]   | WO   | RF1 standby | 1     | 1 = puts the RF1 channel into standby. Standby |
|       |      |             |       | powers down all circuitry associated with ch1, |
|       |      |             |       | thus reducing power consumption.               |
| [7:1] | WO   | Unused      | 7     | Set all bits to 0.                             |

#### Table 28. Register 0x17 REFERENCE\_MODE (1 Byte)

| Bit   | Туре | Name                 | Width | Description                                          |
|-------|------|----------------------|-------|------------------------------------------------------|
| [0]   | WO   | Lock to external     | 1     | 1 = instructs the device to lock to external source. |
|       |      | reference source     |       | No attempt will be made unless a reference           |
|       |      |                      |       | source is detected.                                  |
| [1]   | WO   | Reference out select | 1     | 0 = Outputs a 10 MHz signal                          |
|       |      |                      |       | 1 = Outputs a 100 MHz signal                         |
| [2]   | WO   | Direct Clocking      | 1     | When 100 MHz is selected in [3], it may clock the    |
|       |      |                      |       | main synthesis section directly, bypassing the       |
|       |      |                      |       | internal reference. *HW Ver >=16                     |
| [3]   | WO   | Reference in select  | 1     | 0 = 10 MHz, 1 = 100 MHz. HW Ver >=16                 |
| [7:4] | WO   | Unused               | 4     | Set all bits to 0.                                   |

#### Table 29 Register 0x18 REFRENCE\_DAC\_VALUE (2 Bytes)

| Bit     | Туре | Name      | Width | Description                                   |
|---------|------|-----------|-------|-----------------------------------------------|
| [13:0]  | WO   | DAC Value | 14    | 14 bit word to set/adjust the internal 10 MHz |
|         |      |           |       | TCXO frequency.                               |
| [15:14] | WO   | Unused    | 2     | Set all bits to 0.                            |

#### Table 30 Register 0x18 ALC\_DAC\_VALUE (2 Bytes)

|   | Bit     | Туре | Name      | Width | Description                                                                                                    |
|---|---------|------|-----------|-------|----------------------------------------------------------------------------------------------------|
|   | [13:0]  | WO   | DAC Value | 14    | 14 bit word to set/adjust the ALC DAC value. This<br>is useful to make output adjustment. The current<br>ALC DAC value can be read back via register 0x25 |
| Ī | [15:14] | WO   | Unused    | 2     | Set all bits to 0.                                                                                                    |

#### Table 31. Register 0x01A Reserved (1 Byte)

| Bit   | Туре | Name     | Width | Description |
|-------|------|----------|-------|-------------|
| [7:0] | WO   | Reserved | 7     |             |

#### Table 32 Register 0x1B STORE\_DEFAULT\_STATE (1 Byte)

| Bit   | Туре | Name     | Width | Description                                                                                                    |                |  |
|-------|------|----------|-------|----------------------------------------------------------------------------------------------------|----------------|--|
| [7:0] | WO   | Reserved | 8     | •                                                                                                    | -              |  |
|       |      |          |       | <ul> <li>RF1 parameters</li> <li>List mode configuration</li> <li>RF mode</li> <li>List mode parameters</li> </ul> | RF2 parameters |  |

#### Table 33. Register 0x01C Reserved (1 Byte)

| ſ | Bit   | Туре | Name     | Width | Description |
|---|-------|------|----------|-------|-------------|
|   | [7:0] | WO   | Reserved | 7     |             |

#### Table 34. Register 0x01D Reserved (1 Byte)

|   | Bit   | Туре | Name     | Width | Description |
|---|-------|------|----------|-------|-------------|
| F | [7:0] | WO   | Reserved | 7     |             |

#### Table 35. Register 0x01E RF2\_STANDBY(1 Byte)

| Bit   | Туре | Name        | Width | Description                                                                                                    |
|-------|------|-------------|-------|----------------------------------------------------------------------------------------------------|
| [0]   | WO   | RF2 standby | 1     | 1 = puts the RF2 channel into standby. Standby<br>powers down all circuitry associated with ch2,<br>thus reducing power consumption. |
| [7:1] | WO   | Unused      | 7     | Set all bits to 0.                                                                                                    |

#### Table 36. Register 0x01F RF2\_FREQUENCY (2 Bytes)

| Bit    | Туре | Name            | Width | Description                       |
|--------|------|-----------------|-------|-----------------------------------|
| [14:0] | WO   | Frequency (MHz) | 14    | Frequency word in MHz; 25 to 3000 |

#### Table 377. Register 0x47 SYNTH\_SELF\_CAL (1 Byte)

| Bit   | Туре | Name   | Width | Description        |
|-------|------|--------|-------|--------------------|
| [7:0] | WO   | Unused | 8     | Set all bits to 0. |

# QUERYING THE SC5511A: QUERY REGISTERS

These are request for data registers, in that a request for certain data is made by writing to the specific register first, and then followed by reading back the requested data. Some registers may require instruction data to specify the type of data to return, while others do not need any. For example, the GET\_RF\_PARAMETERS (0x20) returns sweep dwell time, rf1\_frequency, rf2\_frequency, etc; this depends on the request instruction byte.

Returned data length is always 5 bytes (40 bits), with the first byte being the most significant (MSB). Not all returned data have 5 valid bytes, and for those data the ending bytes are padded with zeros. For example, for an integer data with first 4 valid bytes, the last byte is 0; that is [MSB][Byte2][Byte1][Byte0][zeros]. It is **important that all 5 bytes** are read in order to clear the interface buffers.

A summary of the query registers are list in Table 38, and their details are provided in the tables that follow.

| Register Name      | Register<br>Address | Serial Range | Bit 7                | Bit 6 | Bit 5 | Bit 4 | Bit 3 | Bit 2 | Bit 1        | Bit 0 |
|--------------------|---------------------|--------------|----------------------|-------|-------|-------|-------|-------|--------------|-------|
| GET_RF_PARAMETERS  | 0x20                | [7:0]        | Open                 | Open  | Open  | Open  |       | para  | meter        |       |
| GET_TEMPERATURE    | 0x21                | [7:0]        | Open                 | Open  | Open  | Open  | Open  | Open  | Open         | Open  |
| GET_DEVICE_STATUS  | 0x22                | [7:0]        | Open                 | Open  | Open  | Open  | Open  | Open  | Open         | Open  |
| GET_DEVICE_INFO    | 0x23                | [7:0]        |                      |       |       |       |       |       | info         |       |
|                    | 024                 | [7:0]        | Buffer Address [7:0] |       |       |       |       |       |              |       |
| GET_LIST_BUFFER    | 0x24                | [15:8]       | Open                 | Open  | Open  | Open  | Open  | Buffe | er Address [ | 11:8] |
| GET_ALC_DAC_VALUE  | 0x25                | [7:0]        | Open                 | Open  | Open  | Open  | Open  | Open  | Open         | Open  |
| GET_SERIAL_OUT_BUF | 0x26                | [7:0]        | Open                 | Open  | Open  | Open  | Open  | Open  | Open         | Open  |

#### Table 38. Query registers.

#### Table 39. Register 0x20 GET\_RF\_PARAMETERS (1 Byte, 5 Bytes)

| Bit   | Туре | Name       | Width | Description                                         |
|-------|------|------------|-------|-----------------------------------------------------|
| [3:0] | WO   | Parameters | 4     | Data specifies the parameter to retrieve:           |
|       |      |            |       | 0x00 = Current RF1 freq (5 valid bytes return)      |
|       |      |            |       | 0x01 = Sweep Start Freq (5 valid bytes return)      |
|       |      |            |       | 0x02 = Sweep Stop Freq (5 valid bytes return)       |
|       |      |            |       | 0x03 = Sweep Step Freq (5 valid bytes return)       |
|       |      |            |       | 0x04 = Sweep Dwell Time (4 valid bytes return)      |
|       |      |            |       | 0x05 = Sweep Cycle Count (4 valid bytes return)     |
|       |      |            |       | 0x06 = Sweep List Buffer Pts (4 valid bytes return) |
|       |      |            |       | 0x07 = Current RF1 level                            |
|       |      |            |       | 0x08 = Current RF2 Freq(2 valid bytes return)       |
|       |      |            |       | 0x0A = signal phase (firmware > Version 2.5)        |
|       |      |            |       | float phase=*(float*)&read_in_unsigned_int          |

| Bit    | Туре | Name   | Width | Description                               |
|--------|------|--------|-------|-------------------------------------------|
| [7:4]  | WO   | Unused | 4     | Set all bits to 0.                        |
| [39:0] | RO   | Data   | 40    | Data with varying sizes of unsigned type. |

#### Table 40. Register 0x21 GET\_TEMPERATURE (1 byte, 5 Bytes)

| Bit    | Туре | Name                                    | Width | Description                                                                                                    |
|--------|------|-----------------------------------------|-------|----------------------------------------------------------------------------------------------------|
| [7:0]  | WO   | Unused                                  | 8     | Set all to 0                                                                                                    |
| [39:8] | RO   | Valid flatten float type<br>temperature | 32    | The data is returned in unsigned integer form of<br>flatten float type. To recast the unsigned integer<br>back to float use:<br>float temp = *(float*)&read_in_unsigned_int_var |
| [7:0]  | WO   | Invalid data                            | 8     | zeros                                                                                                    |

#### Table 41. Register 0x22 DEVICE\_STATUS (0) (1 Byte, 5 Bytes)

| Bit         | Туре | Name                               | Width | Description                                                                                                    |
|-------------|------|------------------------------------|-------|----------------------------------------------------------------------------------------------------|
| [0]         | WO   | 0 device status                    | 1     | Sets up the read-back buffer with contents of the<br>current device status. Contents are immediately<br>available for USB read. In the case of SPI,<br>contents are transferred to the serial output<br>buffer, so a second query to the<br>SERIAL_OUT_BUFFER register is required to<br>transfer its contents and also to clear the output<br>buffer. |
| [7:1]       | WO   |                                    | 7     | Set all to 0                                                                                                    |
| [39]        | RO   | List Config: Trig Out<br>Mode      | 1     |                                                                                                    |
| [38]        | RO   | List Config: Trig Out<br>Enable    | 1     |                                                                                                    |
| [37]        | RO   | List Config: Return to<br>Start    | 1     |                                                                                                    |
| [36]        | RO   | List Config: Step Trig             | 1     |                                                                                                    |
| [35]        | RO   | List Config: HW Trig               | 1     |                                                                                                    |
| [34]        | RO   | List Config: Waveform<br>(Tri/Saw) | 1     |                                                                                                    |
| [33]        | RO   | List Config: Sweep Dir             | 1     |                                                                                                    |
| [32]        | RO   | List Config: SSS mode              | 1     |                                                                                                    |
| [31:30<br>] | RO   | Reserved                           | 2     |                                                                                                    |
| [29]        | RO   | Operate: Over Temp                 | 1     | Device temperature above threshold of ~ 75 $^{\circ}$ C                                                                                                    |
| [28]        | RO   | Operate: RF1_mode                  | 1     | 0 = fix, 1 = list/sweep                                                                                                    |
| [27]        | RO   | Operate: list running              | 1     | 1 = device triggered and running list/sweep mode                                                                                                    |
| [26]        | RO   | Operate: ref_out_select            | 1     | 0 = 10 MHz, 1 = 100 MHz                                                                                                    |
| [25]        | RO   | Operate: ext_ref_detect            | 1     | 1 = reference source at ref port                                                                                                    |
| [24]        | RO   | Operate: ext_ref_lock              | 1     | 1 = lock to external sources is enabled                                                                                                    |
| [23]        | RO   | Operate: RF1_enable                | 1     | 1 = RF1 output is enabled                                                                                                    |

| Bit   | Туре | Name                   | Width | Description                                       |
|-------|------|------------------------|-------|---------------------------------------------------|
| [22]  | RO   | Operate: alc_mode      | 1     | 0 = closed, 1 = opened                            |
| [21]  | RO   | Operate: auto_level    | 1     | 0 = enabled, 1 = disabled                         |
| [20]  | RO   | Operate: rf1_standby   | 1     | 0 = standby disabled, 1 = standby enabled         |
| [19]  | RO   | Operate: rf2_standby   | 1     | 0 = standby disabled, 1 = standby enabled         |
| [18]  | RO   | Operate: device_access | 1     | 1 = device is accessed                            |
| [17]  | RO   | Operate: loop_gain     | 1     | 0=normal, 1=low loop gain                         |
| [16]  | RO   | Operate: lock_mode     | 1     | 0=harmonic, 1=fracN                               |
| [15]  | RO   | PII_status:rf2         | 1     | Rf2 pll locked                                    |
| [14]  | RO   | Pll_status:ref_TCXO    | 1     | 1 = the 10 MHz TCXO is locked                     |
| [13]  | RO   | Pll_status:ref_VCXO    | 1     | 1 = the 100 MHz VCXO is locked                    |
| [12]  | RO   | Pll_status:crs_aux     | 1     | 1 = the auxiliary crs loop (fracN lock) is locked |
| [11]  | RO   | Pll_status:crs_ref     | 1     | 1 = the ref source for the crs loop is locked     |
| [10]  | RO   | Pll_status:fine        | 1     | 1 = the DDS based fine loop is locked             |
| [9]   | RO   | Pll_status:crs         | 1     | 1 = the crs (harmonic) loop is locked             |
| [8]   | RO   | Pll_status:sum         | 1     | 1 = the main loop is locked                       |
| [7:0] | RO   | Invalid data           | 8     | 0                                                 |

#### Table 42. Register 0x22 DEVICE\_STATUS (1) (1 Byte, 5 Bytes)

| Bit     | Туре | Name                 | Width | Description                                |
|---------|------|----------------------|-------|--------------------------------------------|
| [0]     | WO   | 1 reference config   | 1     | Will read back the reference configuration |
|         |      |                      |       | parameters                                 |
| [7:1]   | WO   |                      | 7     | Set all to 0                               |
| [39:13] | RO   | Invalid data         | 27    | zeros                                      |
| [12]    | RO   | Ext_Ref_Select       | 1     | Select ext. freq. 0 = 10 MHz 1 = 100 MHz   |
| [11]    | RO   | Ext_Direct_Clk       | 1     | Clock synthesizer directly using 100 MHz   |
| [10]    | RO   | Invalid              | 1     | 0                                          |
| [9]     | RO   | Out Freq Select      | 1     | Output ref. freq. 0 = 10 MHz 1 = 100 MHz   |
| [8]     | RO   | Lock External Enable | 1     | Enable locking to external source          |
| [7:0]   | RO   | Invalid data         | 8     | 0                                          |

#### Table 43. Register 0x23 GET\_DEVICE\_INFO (1 Byte, 5 Bytes)

| Bit   | Туре | Name          | Width | Description                                                                                                    |
|-------|------|---------------|-------|----------------------------------------------------------------------------------------------------|
| [2:0] | WO   | Device Status | 3     | Writing this register will place the requested<br>contents into the output buffer. Contents are<br>immediately available for USB read. The contents<br>occupy effectively four bytes. In the case of SPI,<br>contents are transferred to the serial output<br>buffer, so a second query to the<br>SERIAL_OUT_BUFFER register is required to<br>transfer its contents and also to clear the output<br>buffer.<br>0 = Obtain the product serial number<br>1 = Obtain the hardware revision |

| Bit    | Туре | Name         | Width | Description                                  |
|--------|------|--------------|-------|----------------------------------------------|
|        |      |              |       | 2 = Obtain the firmware revision             |
|        |      |              |       | 3 = Obtain the manufacture date              |
| [7:3]  | WO   | Unused       | 5     |                                              |
| [39:8] | RO   | Data         | 32    | Data for the requested parameter:            |
|        |      |              |       | Product Serial Number – 32-bit unsigned      |
|        |      |              |       | Hardware Revision – typecast to 32-bit float |
|        |      |              |       | Firmware Revision – typecast to 32-bit float |
|        |      |              |       | Manufacture Date – unsigned 32-bit           |
|        |      |              |       | [31:24] Year (last two digits)               |
|        |      |              |       | [23:16] Month                                |
|        |      |              |       | [15:8] Day                                   |
|        |      |              |       | [7:0] Hour                                   |
| [7:0]  | WO   | Invalid data | 8     | zeros                                        |

#### Table 44. Register 0x24 GET\_LIST\_BUFFER (2 bytes, 5 bytes)

| Bit    | Туре | Name            | Width | Description                                                                            |
|--------|------|-----------------|-------|----------------------------------------------------------------------------------------|
| [15:0] | WO   | Buffer Address  | 16    | The data point (0 – 2047) to read.                                                     |
| [39:0] | RO   | Frequency in Hz | 40    | The data is returned in unsigned 5 bytes. Must be converted to unsigned long long int. |

#### Table 45. Register 0x25 GET\_ALC\_DAC\_VALUE(1 byte, 5Bytes)

|   | Bit     | Туре | Name         | Width | Description                                    |
|---|---------|------|--------------|-------|------------------------------------------------|
|   | [7:0]   | WO   | Used         | 16    | zeros                                          |
| I | [39:24] | RO   | Dac Value    | 16    | The data is returned in unsigned 2 bytes. Must |
|   |         |      |              |       | be converted to unsigned short.                |
|   | [23:0]  | RO   | Invalid data | 24    | zeros                                          |

#### Table 46. Register 0x26 SERIAL\_OUT\_BUFFER (5 Bytes, 5 Bytes)

| Bit    | Туре | Name              | Width | Description                                                                      |
|--------|------|-------------------|-------|----------------------------------------------------------------------------------|
| [39:0] | WO   | Serial Out Buffer | 40    | Set all bits to 0. Use of this register is only available for the SPI interface. |
| [39:0] | RO   | Request Data      | 40    | The data clocked back are the contents requested by the 0x20 to 0x25 registers.  |

# **USB INTERFACE**

The SC5511A has a full speed USB interface that works in parallel with the SPI/RS232 interface. Both interfaces are active at the same time if the USB interface is available on the device.

# **USB** Configuration

The SC5511A USB interface is USB 2.0 compliant running at *Full Speed*, capable of 12 Mbits per second transfer rates. The interface supports three transfer or endpoint types:

- Control Transfer
- Interrupt Transfer
- Bulk Transfer

The endpoint addresses are provided in the C-language header file and are listed below:

| // Define SignalCore USB Endpoints                  |              |
|-----------------------------------------------------|--------------|
| <pre>#define SCI_ENDPOINT_IN_INT</pre>              | 0x81         |
| #define SCI_ENDPOINT_OUT_INT                        | 0x02         |
| #define SCI_ENDPOINT_IN_BULK                        | 0x83         |
| #define SCI_ENDPOINT_OUT_BULK                       | 0x04         |
|                                                     |              |
| // Define for Control Endpoints                     |              |
| •                                                   |              |
| #define USB_ENDPOINT_IN                             | 0x80         |
| #define USB_ENDPOINT_IN<br>#define USB_ENDPOINT_OUT | 0x80<br>0x00 |
|                                                     |              |

The buffer lengths are sixty-four bytes for all endpoint types. The user should not exceed this length or the device may not respond correctly. This information is provided to aid custom driver development on host platforms other than those that are supported by SignalCore.

# Writing the Device Registers Directly

Device register for the SC5511A vary between two bytes and six bytes in length. The **most significant byte (MSB)** is the command register address that specifies how the device should handle the subsequent configuration data. The configuration data likewise needs to be ordered MSB first, that is, transmitted first. Input and output buffers of six bytes long are sufficient on the host. To ensure that a register instruction has been fully executed by the device, reading a byte back from the device will confirm that because the device will only return data upon full execution of the instruction, although this is not necessary.

# **Reading the Device Registers Directly**

Valid data is only available to be read back after writing one of the query registers such as 0x20. As soon as one of these registers is written, data is available on the device to be read back through USB. When reading the device, the MSB is returned as the first byte for a total of five bytes. Valid data starts on the first byte, and if the data is less than 5 bytes the tail bytes are padded with zeros.

# **USB Driver API**

The SC5511A USB driver provided by SignalCore is based on libusb-1.0 (www.libusb.org) and its API library is available for the Windows<sup>™</sup> and Linux<sup>™</sup> operating systems. Source code for both platforms is available upon request by emailing support@signalcore.com. The API functions are nothing more than register wrappers called through the USB bulk transfer function. The C/C++ API library functions are summarized in the list below and each function description is provided in the API description section.

SignalCore's philosophy is to provide our customers with products in which lower hardware functions are easily accessible. For experienced users who wish to use direct, low-level control of frequency and gain settings, having the ability to access the registers directly is a necessity. However, others may wish for simpler product integration using higher level function libraries and not having to program registers directly. The functions provided in the SC5511A API (versions > 2.2.0) dynamic linked library with call type \_\_\_cdecl (sc5511a.dll) are:

- sc5511a\_search\_devices
- sc5511a\_open\_device
- sc5511a\_close\_device
- sc5511a\_reg\_write
- sc5511a\_reg\_read
- sc5511a\_initialize
- sc5511a\_set\_freq
- sc5511a\_set\_signal\_phase
- sc5511a\_set\_synth\_mode
- sc5511a\_set\_rf\_mode
- sc5511a\_list\_mode\_config
- sc5511a\_list\_start\_freq
- sc5511a\_list\_stop\_freq
- sc5511a\_list\_step\_freq
- sc5511a\_list\_dwell\_time
- sc5511a\_list\_cycle\_count
- sc5511a\_list\_buffer\_points
- sc5511a\_list\_buffer\_write
- sc5511a\_list\_buffer\_transfer
- sc5511a\_list\_soft\_trigger
- sc5511a\_set\_power\_level
- sc5511a\_set\_output
- sc5511a\_auto\_level\_disable

- sc5511a\_set\_alc\_mode
- sc5511a\_set\_standby
- sc5511a\_set\_clock\_reference
- sc5511a\_set\_reference\_dac
- sc5511a\_set\_alc\_dac
- sc5511a\_store\_default\_state
- sc5511a\_set\_rf2\_standby
- sc5511a\_set\_rf2\_freq
- sc5511a\_synth\_self\_cal
- sc5511a\_get\_rf\_parameters
- sc5511a\_get\_temperature
- sc5511a\_get\_signal\_phase
- sc5511a\_get\_device\_status
- sc5511a\_get\_device\_info
- sc5511a\_list\_buffer\_read
- sc5511a\_get\_alc\_dac
- sc5511a\_get\_clock\_config

Each of these functions is described in more detail on the following pages. For C/C++ development the constants, types, and function prototypes are contained in the C header file, *sc5511a.h*. These constants and types are useful not only as an include for developing applications using the SC5511A API, but also for writing device drivers independent of those provided by SignalCore.

### **API Description**

The prototype functions listed below are found in the **sc5511a.h** header file and the functions are contained in the dynamic linked library (**sc5511a.dll**) for the Windows<sup>™</sup> operating system.

| Function:         | sc5511a_search_devices                               |                                                                                                    |  |  |  |  |
|-------------------|------------------------------------------------------|----------------------------------------------------------------------------------------------------|--|--|--|--|
| Definition:       | int sc5511a_search_devices(char **serial_numberList) |                                                                                                    |  |  |  |  |
| Output:           | char **serialNumberList                              | (2-D array pointer list)                                                                                                    |  |  |  |  |
| Description:      |                                                      | arches for SignalCore SC5511A devices connected to the host<br>the number of devices found, and it also populates the char<br>pers. |  |  |  |  |
| Function:         | sc5511a_open_device                                  |                                                                                                    |  |  |  |  |
| Definition:       | sc5511a device handle t *                            | sc5511a_open_device (char *dev_serial_num)                                                                                          |  |  |  |  |
|                   |                                                      | sessing_open_device (end dev_send_num)                                                                                              |  |  |  |  |
| Input:            | char * dev_serial_num                                | (serial number string)                                                                                                    |  |  |  |  |
| Input:<br>Return: |                                                      |                                                                                                    |  |  |  |  |

| Function:    | sc5511a_close_device                                           |                                     |  |  |
|--------------|----------------------------------------------------------------|-------------------------------------|--|--|
| Definition:  | int sc5511a_close_device (sc5511a_device_handle_t *dev_handle) |                                     |  |  |
| Input:       | <pre>sc5511a_device_handle_t *dev_handle</pre>                 | (handle to the device to be closed) |  |  |
| Description: | sc5511a_close_device closes the device associated w            | ith the device handle and turns off |  |  |
|              | the "active" LED on the front panel if it is successful.       |                                     |  |  |
| Example:     | Code to exercise the functions that open and close the         | e PXIe device:                      |  |  |

```
#include "sc5511a.h"
// Declaring
#define MAXDEVICES 50
sc5511a_device_handle_t *dev_handle; //device handle
int num_of_devices; // the number of device types found
char **device_list; // 2D to hold serial numbers of the devices found
int status; // status reporting of functions
device_list = (char**)malloc(sizeof(char*)*MAXDEVICES); // MAXDEVICES
serial numbers to search
for (i=0;i<MAXDEVICES; i++)</pre>
       device_list[i] = (char*)malloc(sizeof(char)*SCI_SN_LENGTH); //
SCI SN has 8 char
num_of_devices = sc5511a_search_devices(device_list); //searches for
SCI for device type
if (num_of_devices == 0)
{
       printf("No signal core devices found or cannot not obtain serial
numbers\n");
       for(i = 0; i<MAXDEVICES;i++) free(device_list[i]);</pre>
       free(device list);
       return 1;
}
printf("\n There are %d SignalCore %s USB devices found. \n \n",
num_of_devices, SCI_PRODUCT_NAME);
       i = 0;
       while ( i < num of devices)</pre>
       ł
              printf("
                            Device %d has Serial Number: %s \n", i+1,
device list[i]);
              i++;
       }
//** sc5511a_OpenDevice, open device 0
dev_handle = sc5511a_open_device(device_list[0]);
// Free memory
       for(i = 0; i<MAXDEVICES;i++) free(device list[i]);</pre>
       free(device_list); // Done with the device_list
11
// Do something with the device
// Close the device
status = sc5511a close device(dev handle);
```

| Function:                                                             | sc5511a_reg_write                                                                                                    |                                                                                                    |  |
|-----------------------------------------------------------------------|----------------------------------------------------------------------------------------------------|----------------------------------------------------------------------------------------------------|--|
| Definition:                                                           | <pre>int sc5511a_reg_write (sc5511a_device_handle_t *dev_handle,</pre>                                                                                                    |                                                                                                    |  |
|                                                                       |                                                                                                    | unsigned char reg_byte,                                                                                             |  |
|                                                                       | unsign                                                                                                    | ed long long int instruct_word)                                                                                     |  |
| Input:<br>Description:                                                | sc5511a_device_handle_t *dev_handle<br>unsigned char reg_byte<br>unsigned long long int instruct_word<br>sc5511a_reg_write writes the instruct_word data to<br>reg_byte. See the register maps for more information. | (handle to the opened device)<br>(register address)<br>(the data for the register)<br>the register specified by the |  |
| Example:                                                              | To set the power level to 2.00 dBm:                                                                                                    |                                                                                                    |  |
| <pre>int status = sc5511a_reg_write(dev_handle, RF_POWER, 200);</pre> |                                                                                                    |                                                                                                    |  |

#### *Function:* sc5511a\_reg\_read

**Definition:** int sc5511a\_reg\_read (sc5511a\_device\_handle\_t \*dev\_handle,

unsigned char reg\_byte,

unsigned long long int instruct\_word, unsigned int \*receivedWord)

| Input:       | <pre>sc5511a_device_handle_t *dev_handle</pre>                                                                                                    | (handle to the opened device)                  |
|--------------|----------------------------------------------------------------------------------------------------|------------------------------------------------|
|              | unsigned char reg_byte                                                                                                    | (The address byte of the register to write to) |
|              | unsigned long long int instruct_word                                                                                                    | (the data for the register)                    |
|              | unsigned long long int *received_word                                                                                                    | (data to be received)                          |
| Description: | sc5511a_reg_read reads the data requested by the instruct_word data to the register specified by the reg_byte. Data is returned on received_word See the register maps for more information. |                                                |
|              |                                                                                                    |                                                |
| Example:     | To read the status of the device:                                                                                                    |                                                |
|              |                                                                                                    |                                                |

unsigned long long int frequency; int status = sc5511a\_reg\_read(dev\_handle, GET\_DEVICE\_STATUS, 0x00, &frequency);

| Function:<br>Definition: | <pre>sc5511a_set_freq int sc5511a_set_freq(sc5511a_device_handle_t *</pre>      | dev_handle,                                        |
|--------------------------|---------------------------------------------------------------------------------|----------------------------------------------------|
|                          |                                                                                 | unsigned long long int freq)                       |
| Input:                   | <pre>sc5511a_device_handle_t *dev_handle unsigned long long int frequency</pre> | (handle to the opened device)<br>(frequency in Hz) |
| Description:             | sc5511a_set_frequency sets RF1 frequency.                                       |                                                    |

| Function:    | sc5511a_set_signal_phase                                                                                                    |                                                       |  |
|--------------|----------------------------------------------------------------------------------------------------|-------------------------------------------------------|--|
| Definition:  | int sc5511a_set_signal_phase (sc5511a_device_handle_t *dev_handle,                                                                                                    |                                                       |  |
|              |                                                                                                    | float phase)                                          |  |
| Input:       | <pre>sc5511a_device_handle_t *dev_handle float phase</pre>                                                                                                    | (handle to the opened device)<br>(phase)              |  |
| Description: | sc5511a_set_signal_phase set the relative phase of the signal on CH1.                                                                                                    |                                                       |  |
|              |                                                                                                    |                                                       |  |
| Function:    | sc5511a_set_synth_mode                                                                                                    |                                                       |  |
| Definition:  | sc5511a_set_synth_mode(sc5511a_device_handle_t *dev_handle,<br>unsigned char disable_spur_suppression,<br>unsigned char loop_gain,<br>unsigned char lock_mode)                                                                                      |                                                       |  |
|              |                                                                                                    |                                                       |  |
|              |                                                                                                    |                                                       |  |
|              |                                                                                                    |                                                       |  |
| Input:       | <pre>sc5511a_device_handle_t *dev_handle</pre>                                                                                                    | (handle to the opened device)                         |  |
|              |                                                                                                    | set the spur suppression behavior)                    |  |
|              | unsigned char loop_gain                                                                                                    | (set synth loop gain)                                 |  |
| Descriptions | unsigned char lock_mode                                                                                                    | (set lock mode of RF1)                                |  |
| Description: | sc5511a_set_synth_mode sets synthesizer mode of RF1. In harmonic mode, the device switches automatically to fractional-N mode to avoid significant spurs induced through intermodulation between the reference harmonics and the RF signal. Setting |                                                       |  |
|              |                                                                                                    |                                                       |  |
|              | disable_spur_suppression to 1 disables this autom                                                                                                    |                                                       |  |
|              | calculation algorithm, and improves the device switching time. The loop gain adjust the                                                                                                    |                                                       |  |
|              | PLL bandwidth to shape the phase noise. The loop ga                                                                                                    | in set to low (1) suppresses the far                  |  |
|              | out phase noise as well as spurs. The default state is                                                                                                    |                                                       |  |
|              | either the harmonic circuitry or fractional-N circuitry                                                                                                    | y as the offset loop of the hybrid                    |  |
|              | loop architecture.                                                                                                    |                                                       |  |
| Function:    | sc5511a_set_rf_mode                                                                                                    |                                                       |  |
| Definition:  | sc5511a_set_rf_mode(sc5511a_device_handle_t *dev                                                                                                    | , handlo                                              |  |
| Dejimuon.    |                                                                                                    | _                                                     |  |
| <b>.</b> .   |                                                                                                    | unsigned char rf_mode)                                |  |
| Input:       | <pre>sc5511a_device_handle_t *dev_handle unsigned char rf_mode</pre>                                                                                                    | (handle to the opened device)<br>(set RF mode of RF1) |  |
| Description: | sc5511a_set_rf_mode sets RF1 to fixed tone or sweep                                                                                                    |                                                       |  |
|              | sessing set_in_mode sets in i to ince tone of sweep                                                                                                    |                                                       |  |

| Function:                | sc5511a_list_mode_config                                                                                                    |                                                                                                    |  |
|--------------------------|----------------------------------------------------------------------------------------------------|----------------------------------------------------------------------------------------------------|--|
| Definition:              | <pre>int sc5511a_list_mode_config(sc5511a_device_handle_t *dev_handle,</pre>                                                                                                |                                                                                                    |  |
| Input:<br>Description:   | <pre>sc5511a_device_handle_t *dev_handle const list_mode_t *list_mode sc5511a_ListModeConfig configures the list mode behavi information on the modeConfig structure.</pre> | const list_mode_t *list_mode)<br>(handle to the opened device)<br>(list mode setup )<br>or. See the document for more |  |
|                          |                                                                                                    |                                                                                                    |  |
| Function:<br>Definition: | <pre>sc5511a_list_start_freq int sc5511a_list_start_freq(sc5511a_device_handle_t *dev_handle,</pre>                                                                         |                                                                                                    |  |
| Input:                   | <pre>sc5511a_device_handle_t *dev_handle</pre>                                                                                                    | (handle to the opened device)                                                                                         |  |
| Description:             | unsigned long long int freq<br>sc5511a_list_start_freq sets the sweep start frequency.                                                                                      | (frequency in Hz)                                                                                                    |  |
| Function:                | sc5511a_list_stop_freq                                                                                                    |                                                                                                    |  |
| Definition:              | <pre>int sc5511a_list_stop_freq(sc5511a_device_handle_t *dev_handle,</pre>                                                                                                  |                                                                                                    |  |
| Input:                   | <pre>sc5511a_device_handle_t *dev_handle unsigned long long int freq</pre>                                                                                                  | unsigned long long int freq)<br>(handle to the opened device)<br>(frequency in Hz)                                    |  |
| Description:             | sc5511a_list_stop_freq sets the sweep stop frequency.                                                                                                    | (                                                                                                    |  |
| Function:                | sc5511a_list_step_freq                                                                                                    |                                                                                                    |  |
| Definition:              | int sc5511a_list_step_freq(sc5511a_device_handle_t *dev_handle,                                                                                                    |                                                                                                    |  |
| Input:                   | sc5511a_device_handle_t *dev_handle                                                                                                    | unsigned long long int freq)<br>(handle to the opened device)                                                         |  |
| Description:             | unsigned long long int freq<br>sc5511a_list_step_freq sets the sweep step frequency.                                                                                        | (frequency in Hz)                                                                                                    |  |
| Function:                | sc5511a_list_dwell_time                                                                                                    |                                                                                                    |  |
| Definition:              | int sc5511a_list_dwell_time(sc5511a_device_handle_t *dev_handle,                                                                                                    |                                                                                                    |  |
| Input:                   | sc5511a_device_handle_t *dev_handle                                                                                                    | unsigned int dwell_time)<br>(handle to the opened device)                                                             |  |
| Description:             | unsigned int dwell_time<br>sc5511a_list_dwell_time stet the sweep/list dwell time at<br>time is in 500 $\mu$ s increments (1 = 500 $\mu$ s, 2 = 1 ms, etc.).                | (Time in 500 μs increments)<br>t each frequency point. Dwell                                                          |  |

| Function:    | sc5511a_list_cycle_count                                                                                                    |                                                                    |
|--------------|----------------------------------------------------------------------------------------------------|--------------------------------------------------------------------|
| Definition:  | <pre>int sc5511a_list_cycle_count(sc5511a_device_handle_t *c</pre>                                                                                                    | dev_handle,<br>unsigned int cycle_count)                           |
| Input:       | <pre>sc5511a_device_handle_t *dev_handle unsigned int cycle_count</pre>                                                                                                    | (handle to the opened device)<br>(number of cycles)                |
| Description: | sc5511a_list_cycle_count sets the number of sweep cycles<br>To repeat the sweep continuously, set the value to 0.                                                                                                    |                                                                    |
| Function:    | sc5511a_list_buffer_points                                                                                                    |                                                                    |
| Definition:  | int sc5511a_list_buffer_points(sc5511a_device_handle_t                                                                                                    | *dev_handle,<br>unsigned int list_points)                          |
| Input:       | <pre>sc5511a_device_handle_t *dev_handle unsigned int list_points (num</pre>                                                                                                    | (handle to the opened device)<br>her of points of the list buffer) |
| Description: | sc5511a_list_buffer_points sets the number of list points is step through. The list points must be smaller or equal to the set of the set of th | in the list buffer to sweep or                                     |
| Function:    | sc5511a_list_buffer_write                                                                                                    |                                                                    |
| Definition:  | <pre>int sc5511a_list_buffer_write(sc5511a_device_handle_t *</pre>                                                                                                    | dev_handle,<br>unsigned long long int freq)                        |
| Input:       | <pre>sc5511a_device_handle_t *dev_handle unsigned long long int freq</pre>                                                                                                    | (handle to the opened device)<br>(frequency in Hz)                 |
| Description: | sc5511a_list_buffer_write writes the frequency buffer sec<br>0, the buffer pointer is reset to position 0 and subsequent<br>pointer. Writing 0xFFFFFFFFF will terminate the sequenti<br>list_buffer_points variable to the last pointer value.                                                                                                    | writes will increment the                                          |
| Function:    | sc5511a_list_buffer_transfer                                                                                                    |                                                                    |
| Definition:  | int sc5511a_list_buffer_transfer(sc5511a_device_handle_                                                                                                    | t *dev_handle,<br>unsigned char transfer_mode)                     |
| Input:       | <pre>sc5511a_device_handle_t *dev_handle unsigned char transferMode</pre>                                                                                                    | (handle to the opened device)<br>(transfer to EEPROM or RAM)       |
| Description: | sc5511a_list_buffer_transfer transfers the frequency list b<br>or vice versa.                                                                                                    |                                                                    |

| Function:              | sc5511a_list_soft_trigger                                                                                                    |                                                                                                    |
|------------------------|----------------------------------------------------------------------------------------------------|----------------------------------------------------------------------------------------------------|
| Definition:            | <pre>int sc5511a_list_soft_trigger(sc5511a_device_handle_t *</pre>                                                            | dev_handle)                                                                                                    |
| Input:                 | <pre>sc5511a_device_handle_t *dev_handle</pre>                                                                                | (handle to the opened device)                                                                                   |
| Description:           | sc5511a_list_soft_trigger triggers the device when it is co<br>trigger is selected as the trigger source.                     | onfigured for list mode and soft                                                                                |
| Function:              | sc5511a_set_level                                                                                                    |                                                                                                    |
| Definition:            | int sc5511a_set_level(sc5511a_device_handle_t *dev_ha                                                                         |                                                                                                    |
| Input:<br>Description: | <pre>sc5511a_device_handle_t *dev_handle float power_level sc5511a_set_power_level set the power output level of F</pre>      | float power_level)<br>(handle to the opened device)<br>(level in dBm)<br>RF1.                                   |
| Function:              | sc5511a_set_output                                                                                                    |                                                                                                    |
| Definition:            | <pre>int sc5511a_set_output(sc5511a_device_handle_t *dev_</pre>                                                               |                                                                                                    |
| Input:                 | <pre>sc5511a_device_handle_t *dev_handle unsigned char enable</pre>                                                           | unsigned char enable)<br>(handle to the opened device)<br>(enables the output)                                  |
| Description:           | sc5511a_set_output enables or disables the output RF1.                                                                        |                                                                                                    |
| Function:              | sc5511a_set_auto_level_disable                                                                                                |                                                                                                    |
| Definition:            | int sc5511a_set_auto_level_disable(sc5511a_device_har                                                                         |                                                                                                    |
| Input:<br>Description: | <pre>sc5511a_device_handle_t *dev_handle unsigned char disable sc5511a_set_auto_level_disable disables the leveling cor</pre> | unsigned char disable)<br>(handle to the opened device)<br>(disable leveling)<br>mpensation after the frequency |
|                        | is changed for channel RF1.                                                                                                   |                                                                                                    |

| Function:    | sc5511a_set_alc_mode                                                                                                    |
|--------------|----------------------------------------------------------------------------------------------------|
| Definition:  | int sc5511a_set_alc_mode(sc5511a_device_handle_t *dev_handle,                                                                    |
|              | unsigned char mode)                                                                                                    |
| Input:       | <pre>sc5511a_device_handle_t *dev_handle (handle to the opened device)</pre>                                                     |
|              | unsigned char mode (ALC close/open)                                                                                              |
| Description: | sc5511a_set_alc_mode set the ALC to close (0) or open (1) mode operation for channel RF1.                                        |
| Function:    | sc5511a_set_standby                                                                                                    |
| Definition:  | int sc5511a_set_standby(sc5511a_device_handle_t *dev_handle,                                                                     |
|              | unsigned char enable)                                                                                                    |
| Input:       | sc5511a_device_handle_t *dev_handle (handle to the opened device)                                                                |
|              | unsigned char enable (enables/disables standby)                                                                                  |
| Description: | sc5511a_set_standby, if enabled, powers down channel RF1.                                                                        |
| Function:    | sc5511a_set_clock_reference                                                                                                    |
| Definition:  | int sc5511a_set_clock_reference(sc5511a_device_handle_t *dev_handle,                                                             |
|              | unsigned char ext_ref_select,                                                                                                    |
|              | unsigned char ext_direct_clk                                                                                                    |
|              | unsigned char select_freq,                                                                                                    |
| Innuti       | unsigned char lock_external)                                                                                                    |
| Input:       | sc5511a_device_handle_t *dev_handle(handle to the opened device)unsigned char ext_ref_select(selects input as 10 MHz or 100 MHz) |
|              | unsigned char ext_direct_clk (bypass internal reference, clocks synth directly)                                                  |
|              | unsigned char select_freq (selects 10 MHz or 100 MHz)                                                                            |
|              | unsigned char lock_external (locks to external reference)                                                                        |
| Description: | sc5511a_set_clock_reference configure the reference clock behavior.                                                              |
|              |                                                                                                    |
| Function:    | sc5511a_set_reference_dac                                                                                                    |
| Definition:  | <pre>int sc5511a_set_reference_dac(sc5511a_device_handle_t *dev_handle,</pre>                                                    |
|              | unsigned short dac_value)                                                                                                    |
| Input:       | sc5511a_device_handle_t *dev_handle (handle to the opened device)                                                                |
| Description  | unsigned short dac_value (DAC value to be written)                                                                               |
| Description: | sc5511a_set_reference_dac set the DAC value that controls the TCXO frequency.                                                    |
| Function:    | sc5511a_set_alc_dac                                                                                                    |
| i unction.   |                                                                                                    |
| Definition:  | int sc5511a_set_alc_dac(sc5511a_device_handle_t *dev_handle,                                                                     |

SC5511A User Manual

| Input:<br>Description:                | <pre>sc5511a_device_handle_t *dev_handle unsigned short dac_value sc5511a_set_alc_dac set the value of the ALC DAC to make</pre>                                                                      | unsigned short dac_value)<br>(handle to the opened device)<br>(DAC value to be written)<br>ke amplitude adjustments. |
|---------------------------------------|----------------------------------------------------------------------------------------------------|----------------------------------------------------------------------------------------------------|
| Function:                             | sc5511a_store_default_state                                                                                                    |                                                                                                    |
| Definition:<br>Input:<br>Description: | int sc5511a_store_default_state(sc5511a_device_handle<br>sc5511a_device_handle_t *dev_handle<br>sc5511a_store_default_state stores the current configura<br>the default state upon reset or power-up. | (handle to the opened device)                                                                                        |
| Function:                             | sc5511a_set_rf2_standby                                                                                                    |                                                                                                    |
| Definition:                           | <pre>int sc5511a_set_rf2_standby(sc5511a_device_handle_t *</pre>                                                                                                    | —                                                                                                    |
| Input:                                | sc5511a_device_handle_t *dev_handle<br>unsigned char enable (enable the                                                                                                    | unsigned char enable)<br>(handle to the opened device)<br>e device to go in standby mode)                            |
| Description:                          | sc5511a_set_rf2_standby powers down channel RF2.                                                                                                    |                                                                                                    |
| Function:                             | sc5511a_set_rf2_freq                                                                                                    |                                                                                                    |
|                                       |                                                                                                    |                                                                                                    |
| Definition:                           | <pre>int sc5511a_set_rf2_freq(sc5511a_device_handle_t *dev</pre>                                                                                                    |                                                                                                    |
| Input:                                | <pre>sc5511a_device_handle_t *dev_handle unsigned short freq</pre>                                                                                                    | unsigned short freq)<br>(handle to the opened device)<br>(frequency in MHz)                                          |
| -                                     | sc5511a_device_handle_t *dev_handle                                                                                                    | unsigned short freq)<br>(handle to the opened device)<br>(frequency in MHz)                                          |
| Input:                                | <pre>sc5511a_device_handle_t *dev_handle unsigned short freq</pre>                                                                                                    | unsigned short freq)<br>(handle to the opened device)<br>(frequency in MHz)                                          |

| Function:<br>Definition: | <pre>sc5511a_get_rf_parameters int sc5511a_get_rf_parameters(sc5511a_device_handle</pre>                                                                                | t*dev bandle                                   |
|--------------------------|----------------------------------------------------------------------------------------------------|------------------------------------------------|
| Dejinition.              |                                                                                                    | rf_params_t *rf_params)                        |
| Input:<br>Description:   | <pre>sc5511a_device_handle_t*dev_handle rf_params_t *rf_params sc5511a_get_rf_parameters gets the current RF parameter frequency, and sweep start frequency, etc.</pre> | (handle to the opened device)<br>(rf_params)   |
| Function:                | sc5511a_get_temperature                                                                                                    |                                                |
| Definition:              | int sc5511a_get_temperature (sc5511a_device_handle_                                                                                                    | t *dev_handle,                                 |
|                          |                                                                                                    | float *temperature)                            |
| Input:                   | <pre>sc5511a_device_handle_t *dev_handle float *temperature</pre>                                                                                                    | (handle to the opened device)<br>(temperature) |
| Description:             | sc5511a_get_temperature retrieves the device temperat                                                                                                    |                                                |
|                          |                                                                                                    |                                                |
| Function:                | sc5511a_get_signal_phase                                                                                                    |                                                |
| Definition:              | int sc5511a_get_signal_phase (sc5511a_device_handle_                                                                                                    | t *dev_handle,                                 |
|                          |                                                                                                    | float *phase)                                  |
| Input:                   | <pre>sc5511a_device_handle_t *dev_handle float *phase</pre>                                                                                                    | (handle to the opened device)<br>(phase)       |
| Description:             | sc5511a_get_signal_phase obtains the current relative p                                                                                                    | hase of the signal on CH1.                     |
|                          |                                                                                                    |                                                |
| Function:                | sc5511a_get_device_status                                                                                                    |                                                |
| Definition:              | <pre>int sc5511a_get_device_status(sc5511a_device_handle_</pre>                                                                                                    | t*dev_handle,                                  |
|                          |                                                                                                    | device_status_t *device_status)                |
| Input:                   | sc5511a_device_handle_t*dev_handle                                                                                                    | (handle to the opened device)                  |
|                          | <pre>device_status_t *device_status</pre>                                                                                                    | (current device status)                        |
| Description:             | sc5511a_get_device_status gets the current device statu                                                                                                    | s such as the PLL lock status,                 |
| _ ·                      | sweep modes, and other operating conditions.                                                                                                    |                                                |
| Example:                 | Code showing how to use function:                                                                                                    |                                                |
| device_stat              | us_t *dev_status;                                                                                                    |                                                |

```
dev_status = (device_status_t *)malloc(sizeof(device_status_t));
int status = sc5511a_get_device_status(dev_handle, dev_status);
if(dev_status->pll_status.ref_100_pll_ld)
printf("The 100 MHz is phase-locked \n");
else
printf("The 100 MHz is not phase-locked \n");
```

| Function:    | sc5511a_get_device_info                                          |                                          |
|--------------|------------------------------------------------------------------|------------------------------------------|
| Definition:  | int sc5511a_get_device_info(sc5511a_device_handle_t*             | dev_handle,                              |
|              |                                                                  | <pre>device_info_t *device_info)</pre>   |
| Input:       | sc5511a_device_handle_t*dev_handle                               | (handle to the opened device)            |
| Output:      | <pre>device_info_t *device_info</pre>                            | (device information)                     |
| Description: | sc5511a_get_device_info obtains the device information           |                                          |
|              | hardware revision, firmware revision, and manufactured           | date.                                    |
| Function:    | sc5511a_list_buffer_read                                         |                                          |
| Definition:  | int sc5511a_list_buffer_read(sc5511a_device_handle_t*            | dev_handle,                              |
|              | unsigned int addre                                               | ss, unsigned long long int *freq)        |
| Input:       | sc5511a_device_handle_t*dev_handle                               | (handle to the opened device)            |
|              | unsigned int address                                             | (buffer offset address)                  |
| Output:      | unsigned long long int *freq                                     | (frequency)                              |
| Description: | sc5511a_list_buffer_read reads the frequency at an offse         | et address of the list buffer.           |
| Function:    | sc5511a_get_alc_dac                                              |                                          |
| Definition:  | int sc5511a_get_alc_adc(sc5511a_device_handle_t*dev              | handle                                   |
|              |                                                                  | unsigned short *dac_value)               |
| Input:       | sc5511a_device_handle_t*dev_handle                               | (handle to the opened device)            |
| Output:      | unsigned short *dac_value                                        | (DAC value)                              |
| Description: | sc5511a_get_alc_adc retrieves the current value of the A         | · · · · · ·                              |
| -            | level of channel RF1.                                            |                                          |
| Function:    | sc5511a_get_clock_config                                         |                                          |
| Definition:  | <pre>int sc5511a_get_clock_config(sc5511a_device_handle_t'</pre> | *dev handle                              |
|              | Int 3033114_Bet_Clock_comig(303114_device_liandie_t              | <pre>clock_config_t *clock_config)</pre> |
| Input:       | sc5511a_device_handle_t*dev_handle                               | (handle to the opened device)            |
| Output:      | clock_config_t *clock_config                                     | (Clock config struct)                    |
| Description: | sc5511a_get_clock_config retrieves the current reference         |                                          |
|              |                                                                  |                                          |

# SERIAL PERIPHERAL INTERFACE (SPI)

The SPI interface is implemented using 8-bit length physical buffers for both the input and output, hence they need to be read and cleared before consecutive bytes can be transferred to and from them. The process of clearing the SPI buffer and decisively moving it into the appropriate register takes CPU time, so a time delay is required between consecutive bytes written to or read from the device by the host. The chip-select pin ( $\overline{CS}$ ) must be asserted low before data is clocked in or out of the product. Pin  $\overline{CS}$  must be asserted for the entire duration of a register transfer.

Once a full transfer has been received, the device will proceed to process the command and de-assert low the SRDY pin. The status of this pin may be monitored by the host because when it is de-asserted low, the device will ignore any incoming data. The device SPI is ready when the previous command is fully processed and SRDY pin is re-asserted high. It is important that the host either monitors the SRDY pin or waits for 750 us between register writes.

There are 2 SPI modes; 0 and 1. The default mode is 1, where data is clocked in and out of the device on the falling edge of the clock signal. In mode 0, data is clocked in and out on the rising edge. To select mode 0, pin 16 of the interface connector must be pulled low to ground as the device is powered on or as the reset line (pin 14) is toggle low-high. If pin 16 is pulled high or left unconnected, mode 1 is select.

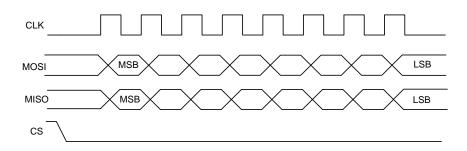

#### Figure 3. SPI Mode 0 shown.

Register writes are accomplished in a single write operation. Register buffer lengths vary depending on the register; they vary in lengths of 2 to 6 bytes, with the first byte being the register address, followed by the data associated with that register. The ( $\overline{CS}$ ) pin must be asserted low for a minimum period of 1  $\mu$ s (T<sub>s</sub>, see *Figure 4*) before data is clocked in, and must remain low for the entire register write. The clock rate may be as high as 5.0 MHz (T<sub>c</sub> = 0.2  $\mu$ s), however if the external SPI signals do not have sufficient integrity due trace issues, the rate should be lowered.

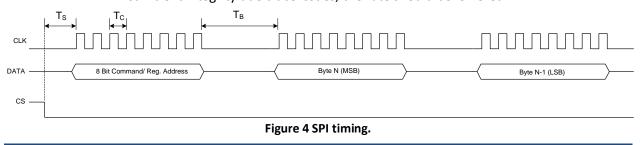

As mentioned above, the SPI architecture limits the byte rate due to the fact that after every byte transfer the input and output SPI buffers need to be cleared and loaded respectively by the device SPI engine. Data is transferred between the buffers and the internal registers. The time required to perform this task is indicated by  $T_B$ , which is the time interval between the end of one byte transfer and the beginning of another. The recommended minimum time delay for  $T_B$  is 1  $\mu$ s. The number of bytes transferred depends on the register. It is important that the correct number of bytes is transferred for the associated device register, because once the first byte (MSB) containing the device register address is received, the device will wait for the desired number of associated data bytes. The device will hang if an insufficient number of bytes are written to the register. In order to clear the hung condition, the device will need an external hard reset. The time required to process a command is also dependent on the command itself. Measured times for command completions are between 50  $\mu$ s to 600  $\mu$ s after reception. To change the frequency with auto leveling turned on requires the most computational time. The computational time to change frequencies is approximately 250  $\mu$ s and to computational time to change power level is approximately 350  $\mu$ s.

## Writing the SPI Bus

The SPI transfer size (in bytes) depends on the register being targeted. The MSB byte is the command register address as noted in the Setting the SC5511A: Configuration Registers section. The subsequent bytes contain the data associated with the register. As data from the host is being transferred to the device via the SDI (MOSI) line, data present on its SPI output buffer is simultaneously transferred back, MSB first, via the SDO (MISO) line. The data return is invalid for most transfers except for those registers querying for data from the device. See Reading the SPI Bus section below for more information on retrieving data from the device. Figure 5 shows the contents of a single 3 byte SPI command written to the device. The Setting the SC5511A: Configuration Registers section provides information on the number of data bytes and their contents for an associated register. There is a minimum of 1 data byte for each register even if the data contents are "zeros".

| 23 |     |       |      |      |    |  | 15 |     |     |  |  | 7 |     |     |  | 0 |
|----|-----|-------|------|------|----|--|----|-----|-----|--|--|---|-----|-----|--|---|
|    | Reg | giste | r Ac | ldre | SS |  |    | Byt | e 1 |  |  |   | Byt | e 0 |  |   |

Figure 5. Single 3 byte transfer buffer.

### **Reading the SPI Bus**

Data is simultaneously read back during a SPI transfer cycle. Requested data from a prior command is available on the device SPI output buffers, and these are transferred back to the user host via the SDO pin. To obtain valid requested data would require querying the SERIAL\_OUT\_BUFFER, which requires 6 bytes of clock cycles; 1 byte for the device register (0x26) and 5 empty bytes (MOSI) to clock out the returned data (MISO). An example of reading the RF parameters (list\_start\_freq) from the device is shown in *Figure 6*.

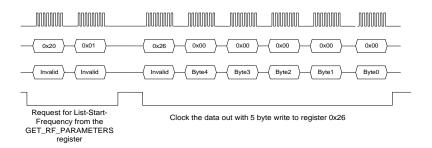

Figure 6. Reading queried data.

In the above example, valid data is present in the last 5 bytes - byte 4 down to byte 0, where byte 4 is the most significant byte. Table 47 shows the valid data bytes associated with each of the querying registers, while Table 48 shows the valid bytes associated with the requested contents of the register.

| Register Name (Address) | Register Code (Hex) | Byte 4 | Byte 3 | Byte 2  | Byte 1  | Byte 0  |
|-------------------------|---------------------|--------|--------|---------|---------|---------|
| GET_RF_PARAMETERS       | 0x20                | valid  | valid  | valid   | valid   | valid   |
| GET_TEMPERATURE         | 0x21                | valid  | valid  | valid   | valid   | invalid |
| GET_DEVICE_STATUS       | 0x22                | valid  | valid  | valid   | valid   | invalid |
| GET_DEVICE_INFO         | 0x23                | valid  | valid  | valid   | valid   | invalid |
| GET_LIST_BUFFER         | 0x24                | valid  | valid  | valid   | valid   | valid   |
| GET_ALC_DAC_VALUE       | 0x25                | valid  | valid  | invalid | invalid | invalid |

#### Table 47. Valid returned data bytes.

#### Table 48 Return Valid Data for GET\_RF\_PARAMETERS Register

| Data Return Name     | Data Sent | Byte 4 | Byte 3 | Byte 2  | Byte 1  | Byte 0  |
|----------------------|-----------|--------|--------|---------|---------|---------|
| RF1 Frequency        | 0x00      | valid  | valid  | valid   | valid   | valid   |
| List Start Frequency | 0x01      | valid  | valid  | valid   | valid   | valid   |
| List Stop Frequency  | 0x02      | valid  | valid  | valid   | valid   | valid   |
| List Step Frequency  | 0x03      | valid  | valid  | valid   | valid   | valid   |
| Sweep Dwell Time     | 0x04      | valid  | valid  | valid   | valid   | invalid |
| Sweep Cycles         | 0x05      | valid  | valid  | valid   | valid   | invalid |
| Sweep Buffer Points  | 0x06      | valid  | valid  | valid   | valid   | invalid |
| RF1 Power Level*     | 0x07      | valid  | valid  | valid   | valid   | invalid |
| RF2 Frequency        | 0x08      | valid  | valid  | invalid | invalid | invalid |
| Signal Phase*        | 0x0A      | valid  | valid  | valid   | valid   | invalid |

While all return data for the GET\_RF\_PARAMETERS Register (0x20) are unsigned integers, the RF1 power level and phase are returned as a 4-byte flattened floats which need to be re-casted back to a float using \*(float\*)& in C/C++.Programming the RS-232 Interface

The RS-232 version of the SC5511A has a standard interface buffered by an RS-232 transceiver so that it may interface directly with many host devices, such as a desktop computer. The interface connector for

RS-232 communication is labeled "Digital I/O" on the front of the panel. Refer to Table 2 for position and pin-out information. The device communication control set is provided in Table 49 below.

| Baud rate    | Rate of transmission. Pin 16 of the Digital IO connector selects the rate. By default if the pin is pulled high or open, the rate is set 56700 at power up or upon HW reset. When the pin is pulled low or grounding it, the rate is set to 115200 upon reset or power up. |
|--------------|----------------------------------------------------------------------------------------------------|
| Data bits    | The number of bits in the data is fixed at 8.                                                                                                    |
| Parity       | Parity is 0 (zero).                                                                                                    |
| Stop bits    | 1 stop bit.                                                                                                    |
| Flow control | 0 (zero) or none.                                                                                                    |

Table 49. RS-232 communication settings.

## Writing to the Device via RS-232

It is important that all necessary bytes associated with any one register are fully sent. In other words, if a register requires a total of six bytes (address plus data) then all six bytes must be sent even though the last byte may be a null. The device, upon receiving the first register addressing byte, will wait for all the associated data bytes before acting on the register instruction. Failure to complete the register transmission will cause the device to behave erratically or hang. Information for writing to the configuration registers is provided in Table 5. Upon the execution of the register command that was sent, the device will return one (1) byte of data with bit 1 high. This byte must be read by the host to clear its receive buffer so that reading subsequent registers will not contain corrupted data. Furthermore, reading back this byte will ensure that the device is ready for the next register command.

### Reading from the Device via RS-232

To query information from the device, the query registers are addressed and data is returned. Returned data vary in length, which are dependent on the register call. Table 38 contains the query register information. As with the configuration registers, it is important that the data byte(s) associated with the query registers are sent even if they are nulls. The returned data length is also detailed in the Querying the SC5511A: Query Registers section. Returned valid data are detailed in Table 47 and Table 48.

### RS-232 Windows<sup>™</sup> API

The API for RS-232 control is provided only for the Windows operating system under the api\rs232\c directory of the installation path. All API functions are provided in the sc5511a\_rs232.dll library and with the exception of 2 functions, namely sc5511a\_search\_devices and sc5511a\_open\_device, all functions are identical to those for USB communication. Please refer to the USB Driver API function descriptions and the sc5511a\_rs232.h header file for proper usage. A C/C++ programming example is also provided under the examples subdirectory. For driver support off other operating systems, please contact SignalCore support.

#### **RS-232 LabVIEW functions**

LabVIEW function wrappers of the C/C++ API DLL are also provided for programming in the LabVIEW environment. To use these functions and have them appear on the *function palette*, copy the SignalCore/ and its sub-directories (containing the SC5511A\_RS232 dir) into the instr.lib directory of the LabVIEW installation path. A RS-232 version of the soft-front-panel software is available in LabVIEW and may be compiled into an executable.

## CALIBRATION & MAINTENANCE

The SC5511A is factory calibrated and ships with a certificate of calibration. SignalCore strongly recommends that the SC5511A be returned for factory calibration every 12 months or whenever a problem is suspected. The specific calibration interval is left to the end user and is dependent upon the accuracy required for a particular application.

Should any customer need to reload calibration data for their SC5511A, SignalCore offers free support through support@signalcore.com. SignalCore will provide a copy of the archived calibration data along with instructions on how to upload the file to the SC5511A.

The SC5511A requires no scheduled preventative maintenance other than maintaining clean, reliable connections to the device as mentioned in the Getting Started section of this manual. There are no serviceable parts or hardware adjustments that can be made by the user.

# REVISION NOTES

| Rev 0.1   | Development release                                                                                                    | Date     |
|-----------|----------------------------------------------------------------------------------------------------|----------|
| Rev 1.0   | Initial Release                                                                                                    | 4-23-15  |
| Rev 1.0.1 | Corrected table 43 for register 25                                                                                                    | 5-13-15  |
| Rev 1.0.2 | Corrected API function syntax                                                                                                    |          |
| Rev 1.0.3 | Corrected figure 6 wording                                                                                                    | 7-20-15  |
| Rev 1.1.0 | Added RS-232 section                                                                                                    | 7-23-15  |
| Rev 1.2.0 | Modified function sc5511a_set_synth_mode. Only for firmware v1.1 or later                                                                                                    |          |
| Rev 1.3.0 | Added the sc5511a_synth_self_cal function.                                                                                                    |          |
| Rev 1.4.0 | Modified RS232 write instructions for devices with firmware >2.1                                                                                                    | 10-21-16 |
| Rev 1.5.0 | <ol> <li>Added ability to change the phase of the signal on CH1 with resolution<br/>limitation for lower frequencies. Only for firmware versions 2.5 and<br/>higher. Contact SignalCore for firmware updates.</li> <li>Corrected and updated Table 39.</li> </ol>                                                                                                    | 08-03-18 |
| Rev 1.6.0 | Function deleted, not applicable.                                                                                                    | 1-29-19  |
| Rev 1.7.0 | Corrected API function syntax                                                                                                    | 5-22-19  |
| Rev 1.7.1 | Corrected description of pin 22 in Table 2                                                                                                    | 10-12-20 |
| Rev 1.8.0 | Added documentation on get_temperature() function                                                                                                    | 2-8-21   |
| Rev 1.8.1 | Changed "High to low transition" to " Low to high transition"                                                                                                    | 3-3-21   |
| Rev 1.8.2 | Updated p. 39 to Mode 0: Data clocked in and out on rising edge; Mode 1: data clocked in and out on falling edge.                                                                                                    | 6-21-21  |
| Rev 1.8.3 | Corrected torque range                                                                                                    | 12-07-22 |
| Rev 1.9.0 | <ol> <li>Added modifications to register 0x22 to read back the reference input configuration.</li> <li>Added function sc5510a_get_clock_config () to retrieve reference configuration</li> <li>Modified sc5511a_set_clock_reference() function.</li> <li>These changes are valid only for hardware versions 16 or later. API versions</li> <li>2.2.0 or later are backward compatible with older hardware.</li> </ol> | 1-11-24  |